UNIVERSIDADE TECNOLÓGICA FEDERAL DO PARANÁ DEPARTAMENTO ACADÊMICO DE ELETRÔNICA BACHARELADO EM ENGENHARIA ELETRÔNICA

GUSTAVO CHICHANOSKI

# DESENVOLVIMENTO DE INSTRUMENTAÇÃO ELETRÔNICA COM FPGA: VAZÃO E TEMPERATURA

TRABALHO DE CONCLUSÃO DE CURSO

CAMPO MOURÃO 2018

# GUSTAVO CHICHANOSKI

# DESENVOLVIMENTO DE INSTRUMENTAÇÃO ELETRÔNICA COM FPGA: VAZÃO E TEMPERATURA

Trabalho de Conclusão de Curso de Graduação, apresentado à disciplina de Trabalho de Conclusão de Curso, do curso de Graduação em Engenharia Eletrônica do Departamento Acadêmico de Eletrônica (DAELN) da Universidade Tecnológica Federal do Paraná (UTFPR), como requisito parcial para obtenção do título de Engenheiro Eletrônico.

Orientador: Dr. Márcio Rodrigues da Cunha

CAMPO MOURÃO 2018

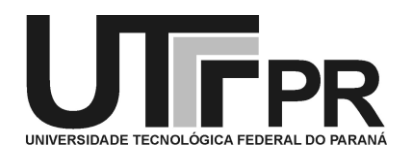

Ministério da Educação **Universidade Tecnológica Federal do Paraná** *Campus* Campo Mourão *Coordenação do Curso de Engenharia Eletrônica*

# **TERMO DE APROVAÇÃO DO TRABALHO DE CONCLUSÃO DE CURSO INTITULADO** DESENVOLVIMENTO DE INSTRUMENTAÇÃO ELETRÔNICA COM FPGA: VAZÃO E TEMPERATURA

por

# GUSTAVO CHICHANOSKI

Trabalho de Conclusão de Curso apresentado no dia 23 de Novembro de 2018 ao Curso Superior de Engenharia Eletrônica da Universidade Tecnológica Federal do Paraná, Campus Campo Mourão. O Candidato foi arguido pela Banca Examinadora composta pelos professores abaixo assinados. Após deliberação, a Banca Examinadora considerou o trabalho aprovado.

> Prof. Lucas Ricken Garcia (UTFPR)

\_\_\_\_\_\_\_\_\_\_\_\_\_\_\_\_\_\_\_\_\_\_\_\_\_\_\_\_\_\_\_\_\_\_\_\_\_\_\_\_\_\_\_\_\_\_\_

\_\_\_\_\_\_\_\_\_\_\_\_\_\_\_\_\_\_\_\_\_\_\_\_\_\_\_\_\_\_\_\_\_\_\_\_\_\_\_\_\_\_\_\_\_\_\_ Prof. Gilson Junior Schiavon (UTFPR)

\_\_\_\_\_\_\_\_\_\_\_\_\_\_\_\_\_\_\_\_\_\_\_\_\_\_\_\_\_\_\_\_\_\_\_\_\_\_\_\_\_\_\_\_\_\_\_ Prof. Marcio Rodrigues da Cunha (UTFPR) **Orientador** 

A Folha de Aprovação assinada encontra-se na Coordenação do Curso

# RESUMO

CHICHANOSKI, GUSTAVO. DESENVOLVIMENTO DE INSTRUMENTAÇÃO ELETRÔNICA COM FPGA. Trabalho de Conclusão do Curso - Bacharelado em Engenharia Eletrônica, Universidade Tecnológica Federal do Paraná. Campo Mourão, 2018. O objetivo desse trabalho foi projetar um controlador de temperatura e vazão implementado em FPGA. Realizando as etapas de identificação, projeto e implementação de um controlador discreto com saída modulada em PWM, utilizando os sensores de vazão YF-S401 e como atuador as bombas d'água automotivas de 24V. Para a temperatura foi utilizado o controlador ON/OFF, o sensor de temperatura DS18B20 e de atuador, um aquecedor de 1000 W ligado a rede elétrica.

Palavras-chave: Controlador,Identificação de Sistemas, Vazão, Temperatura, FPGA

# ABSTRACT

CHICHANOSKI, GUSTAVO. DEVELOPMENT OF ELECTRONIC INSTRU-MENTATION WITH FPGA. Course Completion Work - Bachelor of Electronic Engineering, Federal Technological University of Paraná. Campo Mourão, 2016. The objective of this work was to design a temperature and flow controller implemented in FPGA. In this work an identification and distance control project is presented using a modulation through PWM modulation, using flow sensors YF-S401 and as a 24V water pump actuator. For the temperature was controlled by an ON / OFF controller, temperature sensor DS18B20 and a heater of 1000W connected to a network as actuator.

Key-words: FPGA, Discrete Controller, System Identification, Flow, Temperature

# AGRADECIMENTOS

Gostaria de agradecer primeiramente a Deus, fonte de toda a sua ciência, que por sua benção, pude trilhar o caminho do conhecimento durante toda a graduação. Agradeço a minha família pelo suporte, ajuda e compreensão nos momentos mais complicados.

Agradeço aos meus professores, que me auxiliaram até esse momento, mas principalmente, agradeço ao meu orientador Dr. Márcio Rodrigues da Cunha, pela fé depositada em mim.

Agradeço a Universidade Tecnológica Federal do Paraná campus Campo Mourão, pela disponibilização de sua estrutura.

Por fim, agradeço aos meus colegas de faculdade, que me auxiliaram durante todo esse período.

Agradeço a todos que compartilharam esse caminho comigo, em especial a minha esposa Andressa Santos Leão por me fazer companhia nas noites frias de estudos, espero o melhor para todos, muito obrigado por tudo.

# FIGURAS

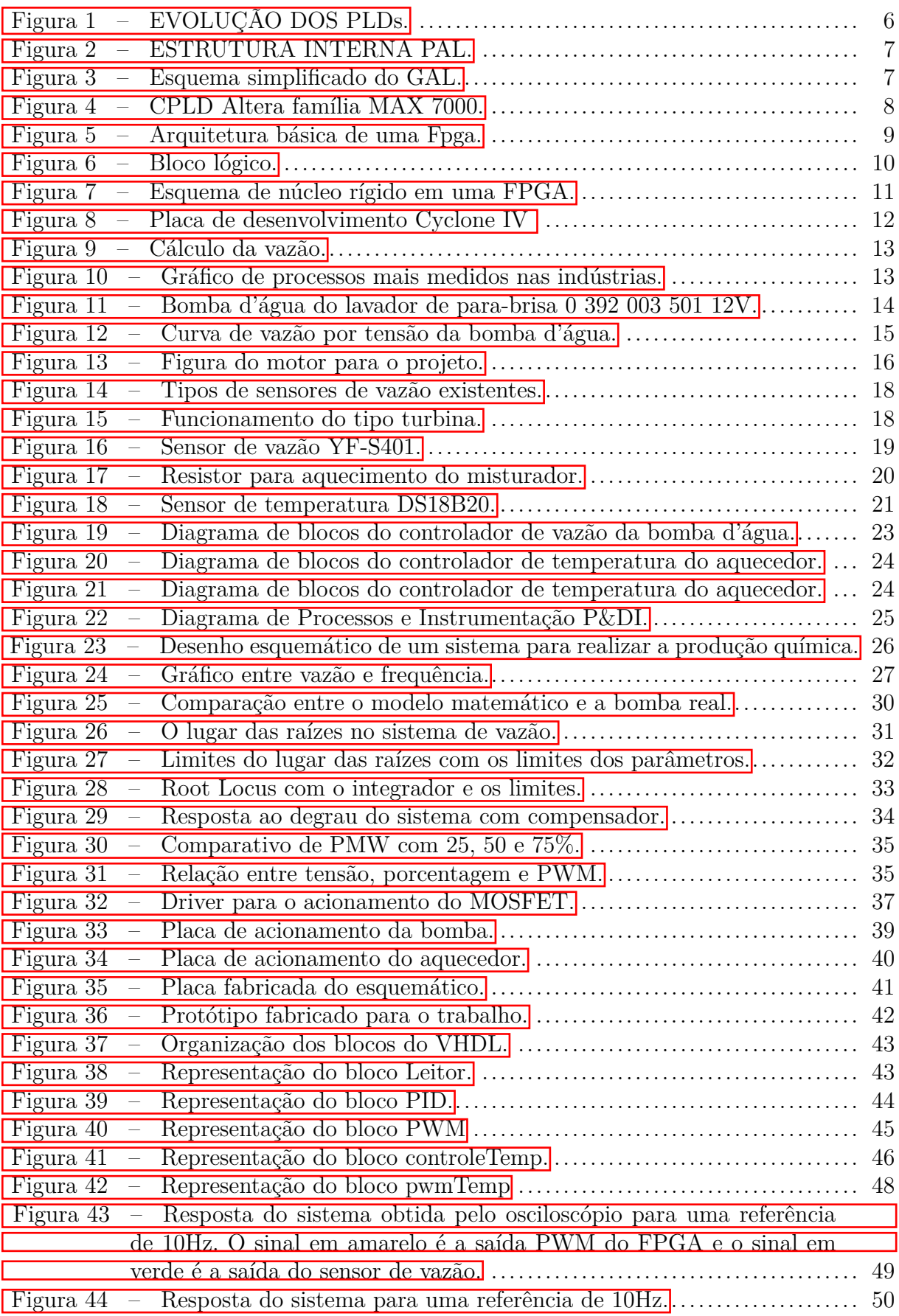

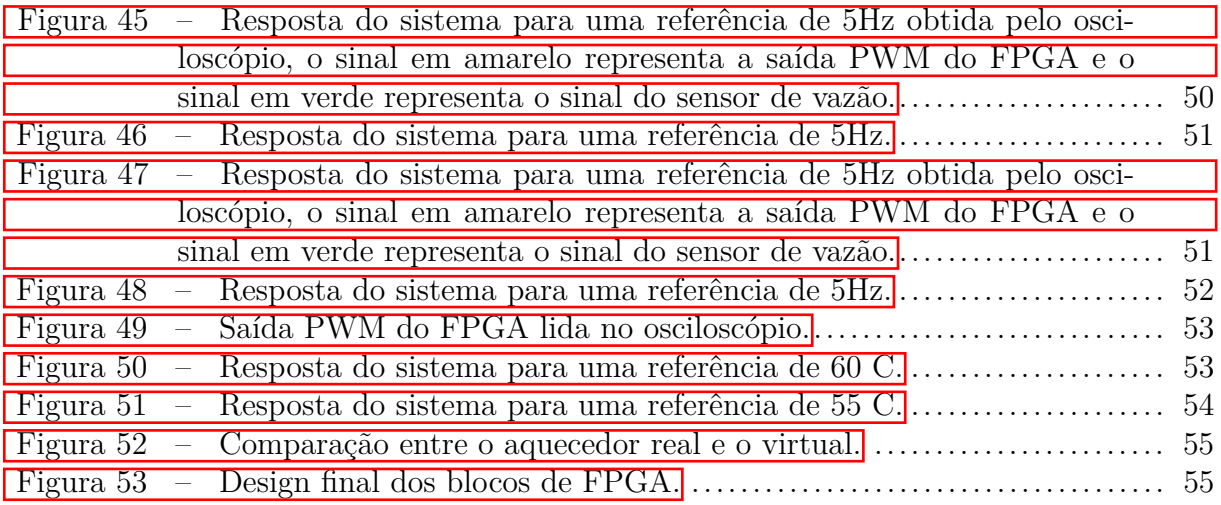

# LISTA DE TABELAS

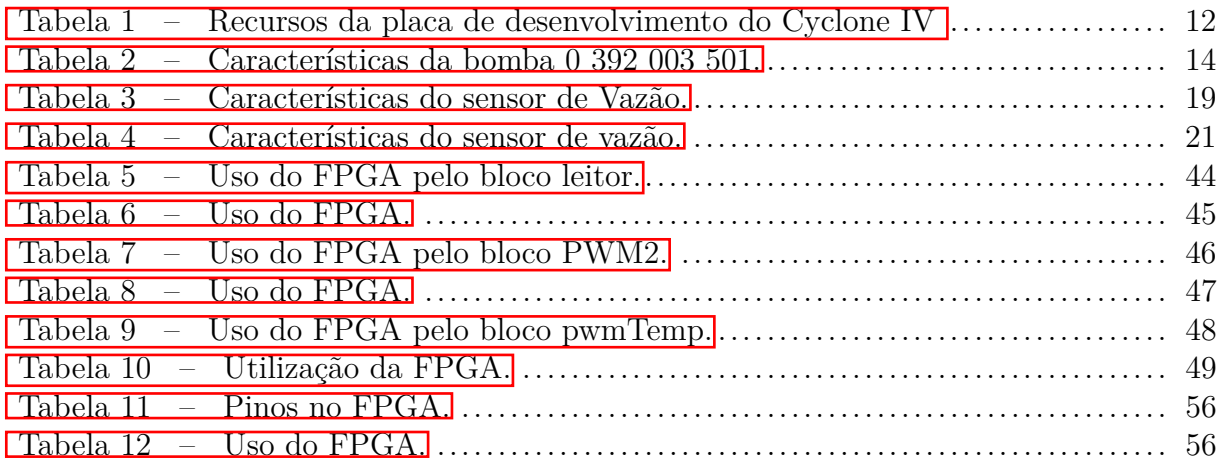

# LISTA DE SÍMBOLOS

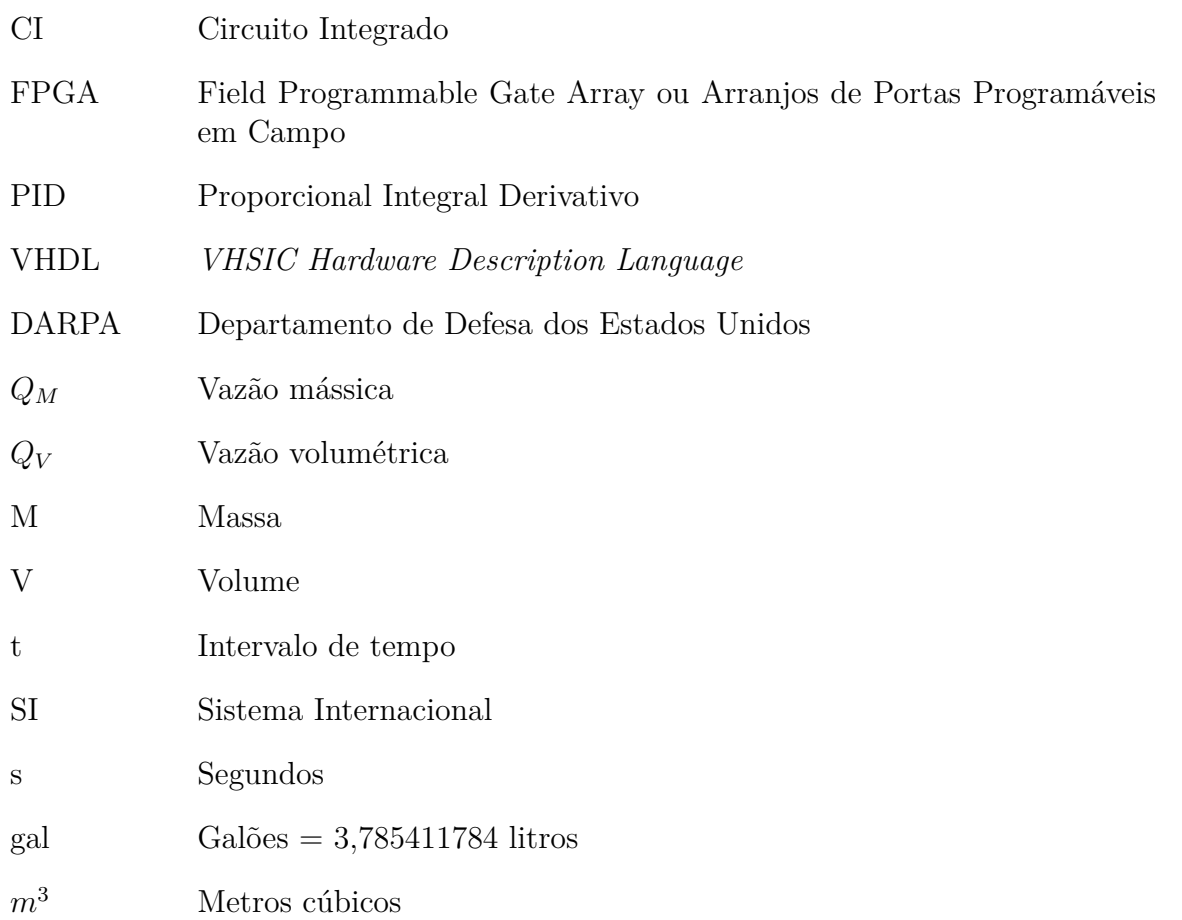

# **SUMÁRIO**

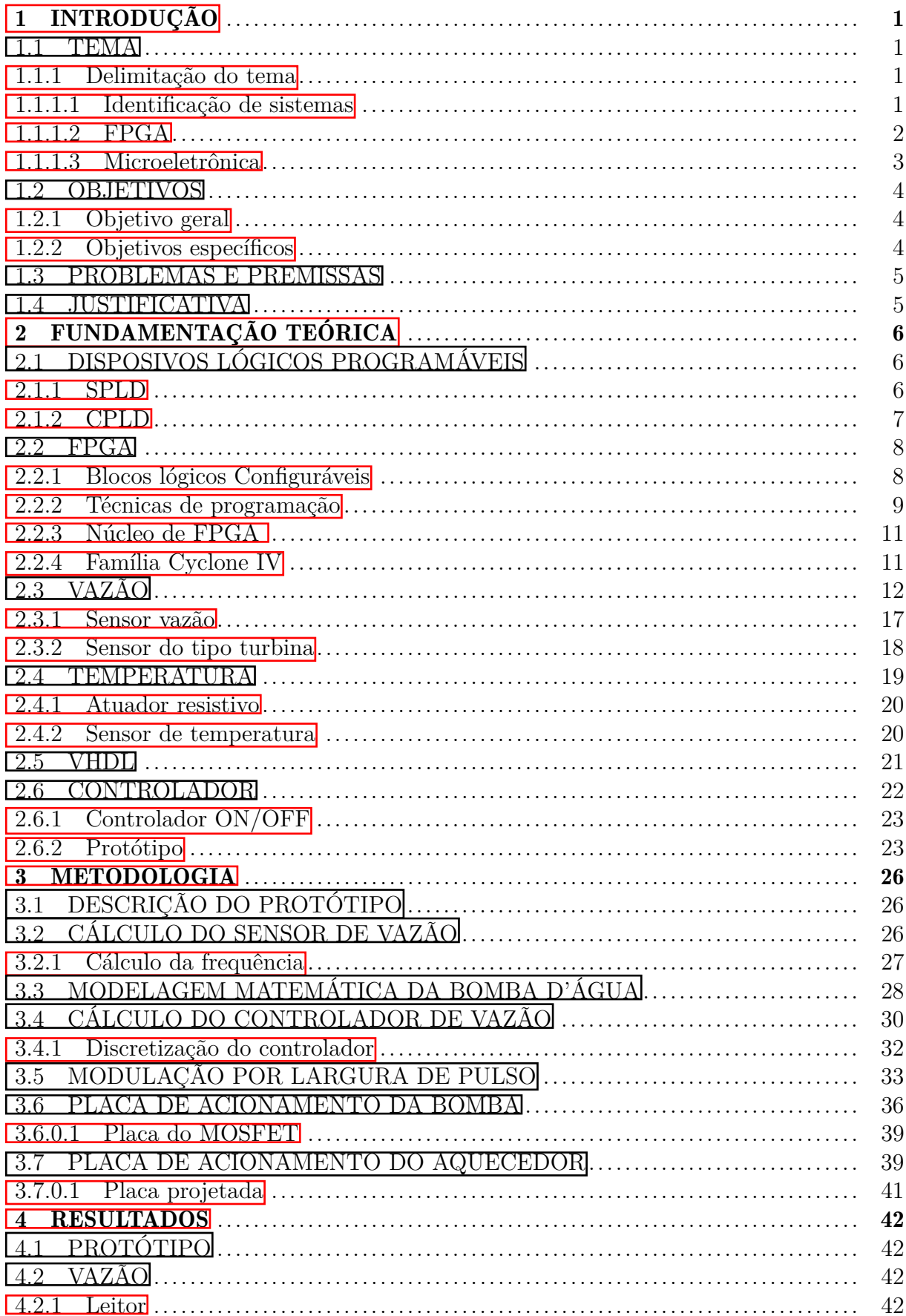

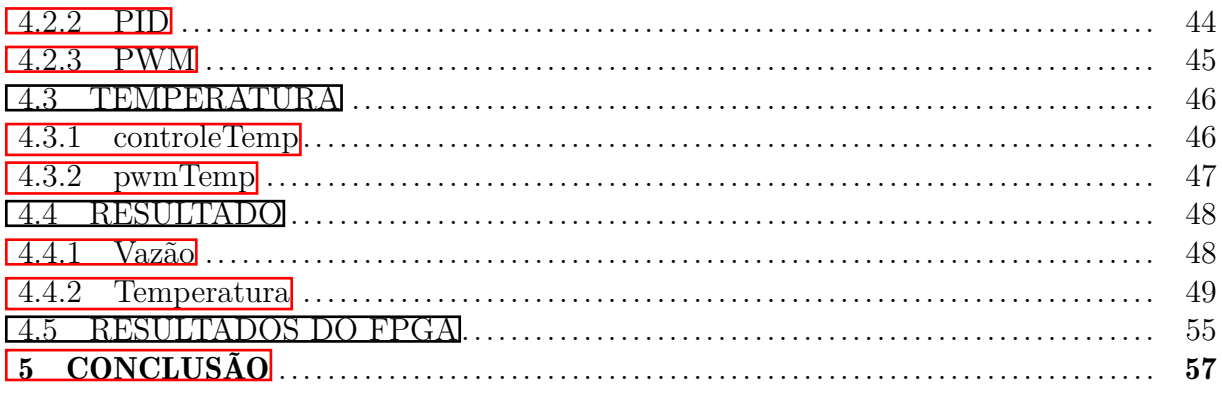

# <span id="page-12-0"></span>1 INTRODUÇÃO

#### <span id="page-12-1"></span>1.1 TEMA

Desenvolvimento de um sistema de controle implementado em FPGA, para controlar parâmetros de um processo químico, vazão e temperatura.

#### <span id="page-12-2"></span>1.1.1 Delimitação do tema

Um processo químico é uma operação ou um conjunto de operações coordenadas que causam uma transformação química ou físico-químico em determinado material ou mistura de materiais. O objetivo dos processos químicos é a obtenção de produtos desejados à partir de matérias primas selecionadas ou disponíveis.

A velocidade desses processos pode ser controlada variando alguns parâmetros de processos tais como, temperatura e concentração dos reagentes. As reações químicas podem ser classificadas em endotérmicas e exotérmicas. As reações endotérmicas absorvem calor do meio enquanto as reações exotérmicas liberam energia para o meio.

Este trabalho visa controlar os parâmetros de um processo químico, o fluxo dos reagentes e a temperatura da reação. Para tanto, foram utilizados componentes que possam alterar tais variáveis, os atuadores, uma bomba d'água, fornecer vazão de reagentes, e um aquecedor para gerar calor a reação. Esses atuadores serão controlados por um controlador implementado em FPGA, Field Programmable Gate Array ou Arranjos de Portas Programáveis em Campo, que terá como entrada a comparação da saída dos sensores de fluxo dos reagentes e a temperatura, com a referência do projeto.

#### <span id="page-12-3"></span>1.1.1.1 Identificação de sistemas

Um processo tanto químico, físico ou elétrico, podem ser modelados matematicamente para descrever as principais características físicas. Os modelos podem ser retirados de simples sistemas lineares a máquinas complexas, os modelos são utilizados para análise, otimização, simulação e controle.

Nesses processos são conhecido a entrada e saída, sendo necessário explorar o funcionamento do processo para realizar o controle. A dificuldade do modelo varia conforme o estudo do processo, sendo classificado em três tipos.

∙ Caixa Branca: quando se entende os fenômenos que influenciam o processo, possi-

bilitando cálculo do modelo matemático que simule o funcionamento do processo, como a carga e descarga de um capacitor.

- ∙ Caixa Cinza: quando apesar dos fenômenos envolta do processo não serem totalmente conhecidos é possível realizar um modelo matemático do processo.
- ∙ Caixa Preta: quando se desconhece o funcionamento do processo estudado, conhecendo apenas a sua saída e entrada.

Para resolver a dificuldade de cálculo do modelo em caixas cinzas e pretas, podese realizar uma aproximação utilizando os métodos de identificação de sistemas. Através das entradas e saídas da planta, o algoritmo de identificação determina os parâmetros da função de transferência, baseado no critério de minimização da função custo.

### <span id="page-13-0"></span>1.1.1.2 FPGA

A grande maioria dos Circuito Integrados (CI), vendidos no mercado são destinados a aplicações específicas, denominados de *Application Specific Integrated Circuit* (ASIC), onde a programação é realizada no ato da fabricação ou posteriormente. Em relação aos ASICs programados no ato de fabricação existe um elevado custo de produção, exigindo que se produza em massa cada novo circuito, para que o produto seja economicamente viável. Entretanto caso haja um erro de programação na hora da produção, não há alternativas para a correção do erro.

Devido as desvantagens aos ASICs programados no ato da fabricação, em 1983 o cofundador da empresa Xiling Inc., Ross Freeman, criou um novo circuito integrado que poderia ser programado posteriormente, o FPGA, que são chips de silício reprogramáveis.

Segundo [\(COSTA, 2011\)](#page-69-0), os FPGAs fornecem velocidade temporizada por *hardware* de alta confiabilidade, assim não necessitando de produção em altos volumes para justificar a despesa de um projeto ASICs customizado. Já em comparação com processadores de uso geral, como a família 8051, AVR e outros, que também podem ser programados posteriormente, os FPGAs possuem a mesma flexibilidade de *software*, porem são verdadeiramente paralelos por natureza, logo diferentes operações não tem que competir pelo mesmo recurso. Onde cada tarefa de processamento é enviada para uma seção dedicada do chip e pode funcionar de modo autônomo sem nenhuma influência de outros blocos lógicos.

Entretanto, o FPGA enfrenta dificuldades no processamento e conectividade de E/S no seu sistema, pois os FPGAs não têm ecossistema de *drivers* e a base de IP/códigos que as arquiteturas de microprocessadores e sistemas operacionais possuem, e ainda, microprocessadores com sistemas operacionais fornecem a fundação para estruturas de arquivo e comunicação com periféricos usados por muitas tarefas, geralmente essenciais, como registro de dados no disco.

Para configurar o FPGA, é necessário definir tarefas de computação digital em *software* utilizando ferramentas de desenvolvimento, e então gerando um arquivo de configuração ou *bitstream* que contém informações sobre como os componentes devem ser conectados. Assim surgiu a linguagem usada para facilitar a programação de FPGA, o VHDL, uma linguagem com paralelismo nativo. Desenvolvida pelo DARPA, Departamento de Defesa dos Estados Unidos, em meados de 1980, para documentar o comportamento de ASICs que compunham os equipamentos vendidos às Forças Armadas Americanas.

#### <span id="page-14-0"></span>1.1.1.3 Microeletrônica

Segundo [\(SWART, 2016\)](#page-69-1), a microeletrônica surgiu em 1947, na Bell Labs, com o descobrimento do efeito transistor e o desenvolvimento do processo planar para fabricação de CI's em 1959 na Fairchild, resultando nos primeiros CI's comerciais em 1962.

O primeiro circuito integrado digital com tecnologia TTL(Transistor Transistor Logic) surgiu nos anos 60. Posteriormente, surgiram os circuitos integrados CMOS ( Complementary MOS Logic ). No começo os circuitos integrados incorporavam um pequeno número de portas lógicas, até o surgimento dos microprocessadores em 1970, [\(SWART,](#page-69-1) [2016\)](#page-69-1).

A introdução dos microprocessadores e o aumento da capacidade da indústria de componentes eletrônicos de criar circuitos de memória formaram a base para rápida expansão da indústria de computadores e sistemas digitais complexos.

Segundo [\(COSTA, 2011\)](#page-69-0), um circuito digital pode ser caracterizado em três tipos, cada qual projetado e produzido dentro de um circuito integrado, com os seguintes objetivos:

- ∙ Lógica combinacional: circuito de lógica digital cuja saída é uma expressão booleana em função de suas entradas. A saída do circuito responde imediatamente para qualquer mudança nas suas entradas.
- ∙ Lógica Sequencial: circuito lógico cuja resposta é baseada no estado atual e, em algumas vezes, no estado de suas entradas. A lógica pode ser síncrona ou assíncrona. Na lógica sequencial síncrona, as mudanças dos estados lógicos ocorrem sempre que um sinal de *clock* comum é aplicado a todos os setores de um circuito. Na lógica sequencial assíncrona, os estados lógicos mudam em função de sinais independentes para cada setor de um circuito.

∙ Memória: circuito lógico em que um valor digital pode ser armazenado(escrito) e retirado(lido) posteriormente. Para o usuário a memória pode ser somente de leitura ROM(Read Only Memory) ou de acesso aleatório RAM(Random Access Memory). Na ROM os dados armazenados são inicialmente gravados na memória e podem ser lidos pelo usuário. Os dados não podem ser alterados pelo circuito de aplicação. Na RAM o usuário pode escrever os dados na memória e depois retirá-los quando o circuito de aplicação necessitar deles.

### <span id="page-15-0"></span>1.2 OBJETIVOS

#### <span id="page-15-1"></span>1.2.1 Objetivo geral

Neste contexto o objetivo deste trabalho decorre da convergência tecnológica das três áreas contextualizadas, instrumentação, FPGA e controle. O escopo do trabalho é projetar controladores de vazão e temperatura implementado-os em FPGA.

### <span id="page-15-2"></span>1.2.2 Objetivos específicos

O desenvolvimento do projeto contempla alguns objetivos específicos, onde cada um deles representa uma parcela para alcançar o resultado desejado citado no objetivo geral. Os objetivos específicos são:

- ∙ Pesquisar artigos e trabalhos relacionados ao tema proposto.
- ∙ Realizar um estudo sobre o funcionamento e implementação dos atuadores.
- ∙ Realizar um estudo sobre o funcionamento e implementação dos sensores.
- ∙ Identificar a planta da vazão.
- ∙ Projetar um controlador para os atuadores utilizados.
- ∙ Desenvolver o software de controle implementado no FPGA.
- ∙ Confeccionar o protótipo do *hardware*.

#### <span id="page-16-0"></span>1.3 PROBLEMAS E PREMISSAS

Para fazer o controle de vazão e temperatura é necessário além do correto dimensionamento da planta, encontrar sensores que satisfaçam o projeto do controlador.

Utilizando sensores pré-estabelecidos no mercado, podemos determinar a planta com precisão e realizar o correto controle.

### <span id="page-16-1"></span>1.4 JUSTIFICATIVA

A indústria química abrange áreas como a petroquímica, insumos agrícolas, medicamentos, tintas, entre outras. Essas indústrias baseiam sua velocidade de produção em função da velocidade das reações envolvidas no processo, ou seja, quanto maior a velocidade de reação, maior a velocidade de produção.

Portanto, a justificativa deste trabalho consiste em contribuir com o projeto de plantas inteligentes e integradas com todas as operações unitárias, atuadores, sensores e circuitos eletrônicos.

# <span id="page-17-1"></span>2 FUNDAMENTAÇÃO TEÓRICA

# <span id="page-17-2"></span>2.1 DISPOSIVOS LÓGICOS PROGRAMÁVEIS

Os dispositivos lógicos programáveis, conhecidos como *Programable Logic devices* (PLD), nasceram da necessidade de *hardwares* que pudessem ser programados para atender uma determinada especificação. Os primeiros PLDs podiam implementar apenas circuitos combinacionais simples, porém, graças à evolução da microeletrônica, estes dispositivos tornaram-se mais eficazes, abrangendo aplicações complexas, como por exemplo na área de telecomunicações.

<span id="page-17-0"></span>O quadro abaixo ilustra a sequência da evolução dos PLDs.

Figura 1 – EVOLUÇÃO DOS PLDs.

| PLDs | <b>SPLDs</b>      | PAL (mid 1970s)<br>PLA (mid 1970s)<br>Registered PAL/PLA (late 1970s) |
|------|-------------------|-----------------------------------------------------------------------|
|      | CPLDs (mid 1980s) | GAL/PALCE (early 1980s)                                               |
|      | FPGAs (mid 1980s) |                                                                       |

Fonte: [\(PEDRONI, 2016\)](#page-69-2).

#### <span id="page-17-3"></span>2.1.1 SPLD

São chamados de SPLD( *Simple Program Logic Devices* ) os primeiros PLDs, cuja estrutura interna baseia-se em arranjos lógicos de portas *And/Or*. Os principais integrantes desta família são:

- ∙ PAL: Estes dispositivos são compostos por um arranjo programável de portas AND seguidas de um arranjo fixo de portas OR, podendo implementar expressões lógicas de soma-de-produtos com um determinado número de variável. O arranjo programável desta estrutura consiste em uma matriz de linha es colunas condutoras com fusíveis nas intersecções. A figura a seguir mostra a organização básica de um dispositivo PAL.
- ∙ PLA: Nestes dispositivos os arranjos de *Or* também são programáveis, permitindo desta forma, um maior número de combinações lógicas para uma mesma quantia de *hardware*. Entretanto, com o aumento das conexões programáveis aumentou a propagação de atrasos, diminuindo a velocidade do sistema.

Figura 2 – ESTRUTURA INTERNA PAL.

<span id="page-18-0"></span>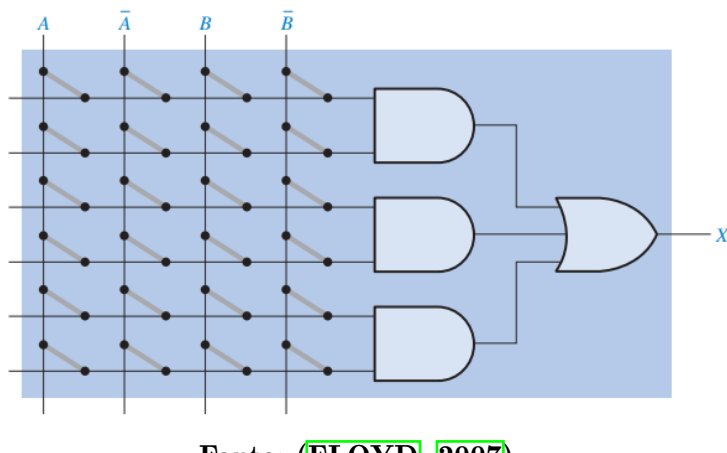

Fonte: [\(FLOYD, 2007\)](#page-69-3).

∙ GAL: Sua principal diferença para os PLDs anteriores, é a possibilidade de reprogramalo. Desta forma, o dispositivo GAL possui essencialmente os mesmos arranjos AND/OR que os PAL, mas, com tecnologia de processo reprogramável como EEPROM em vez de fusíveis. A grande vantagem da GAL é a sua capacidade de também programar circuitos sequenciais.

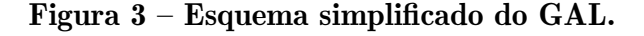

<span id="page-18-1"></span>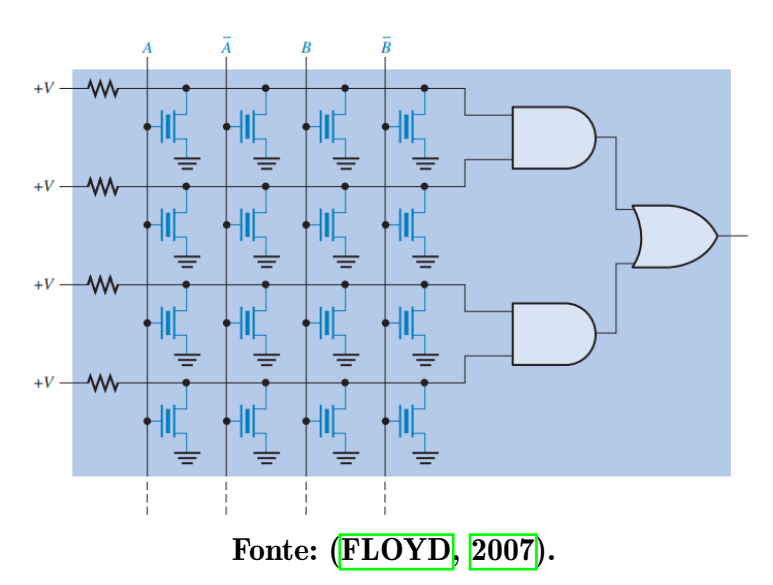

#### <span id="page-18-2"></span>2.1.2 CPLD

A CPLD(Complex PLD) é um dispositivo construído com vários SPLDs interligados no mesmo chip, onde estas ligações podem ser programadas. As CPLDs possuem muitas características adicionais em relação aos SPLDs, tais como maior número de E/S e suporte para vários padrões lógicos. Os dispositivos da família MAX fabricados pela <span id="page-19-0"></span>Atera são um exemplo de CPLDs comercializadas atualmente.

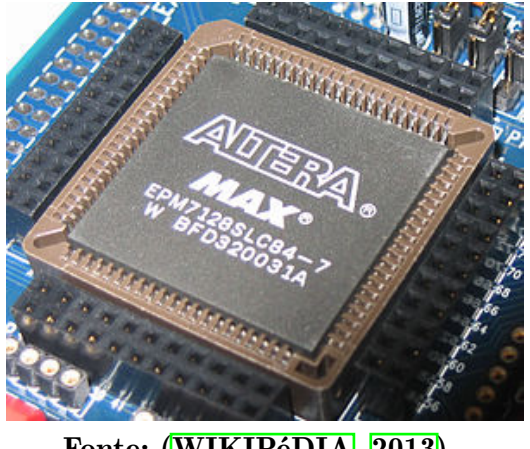

### Figura 4 – CPLD Altera família MAX 7000.

Fonte: [\(WIKIPéDIA, 2013\)](#page-69-4).

#### <span id="page-19-1"></span>2.2 FPGA

No ano de 1985 a empresa Xilinx Inc. lançou a primeira FPGA, abreviação para Field Programable Gate Array. Este dispositivo consiste em um conjunto de blocos lógicos alocados em forma de matriz, [\(FLOYD, 2007\)](#page-69-3).

A configuração interna de uma FPGA é diferente para cada fabricante, e também pode variar em cada família de dispositivos, no entanto, três elementos estão presentes em todos os modelos: Bloco Lógico Configurável (CLB), interconexões e blocos de entrada e saída (I/O). A Figura  $\overline{5}$  mostra a arquitetura básica de uma FPGA.

#### <span id="page-19-2"></span>2.2.1 Blocos lógicos Configuráveis

Os blocos lógicos programáveis são os componentes básicos de uma FPGA, formando a unidade mínima de lógica e armazenamento para uma determinada aplicação. Os CLBs podem desempenhar desde funções lógicas simples, como a de um transistor, até as funções lógicas de um processador.

Quando os CLBs são relativamente simples, a arquitetura do FPGA é denominada granulação fina. Já quando os CLBs são complexos, é dito que o FPGA possui granulação grossa. Geralmente opta-se por uma granulação intermediária, pois, uma granulação muito fina implica em um grande amontoado de interconexões programáveis resultando em perda de área útil, atrasos e alto consumo de energia. Por outro lado, a granulação grossa acarretaria no desperdício de recursos ao implementar funções menores.

<span id="page-20-0"></span>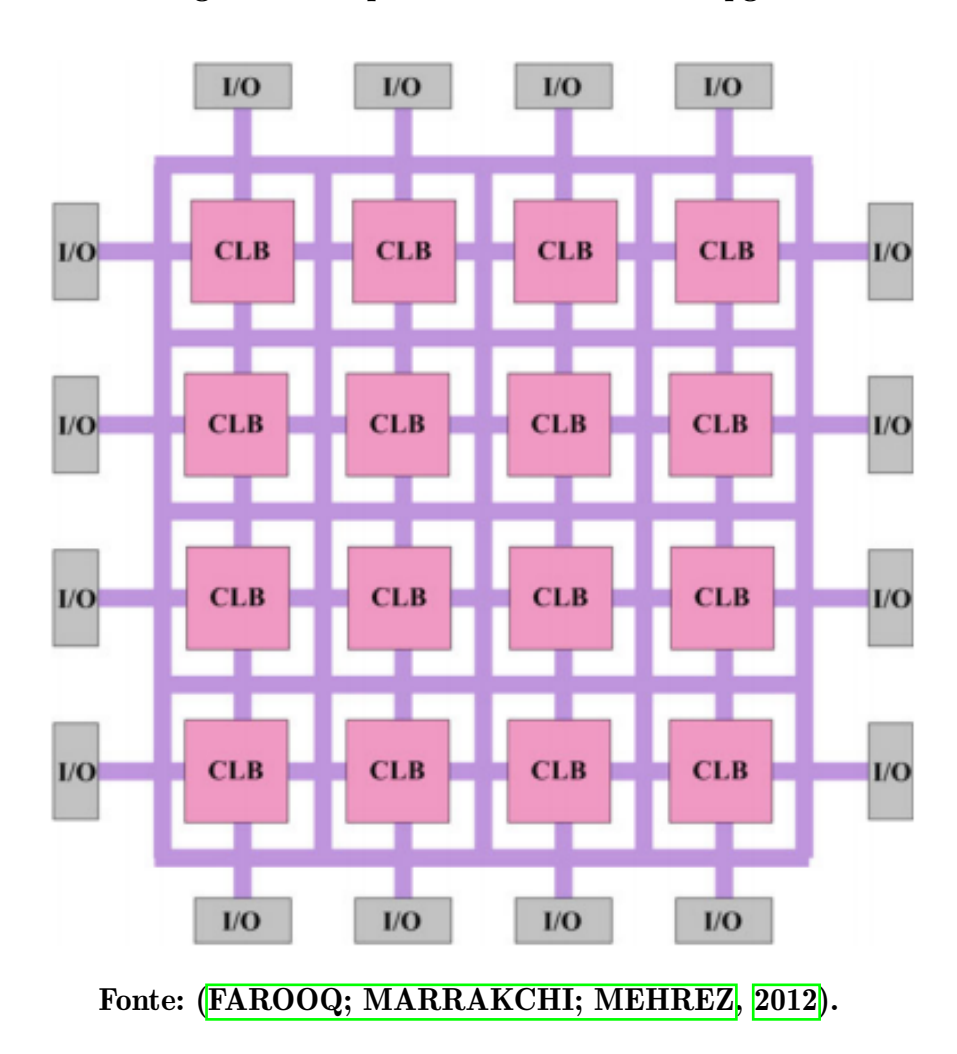

Figura 5 – Arquitetura básica de uma Fpga.

A maior parte dos fabricantes de FPGA utilizam CLBs com vários módulos lógicos menores e uma interconexão local que os interliga, as vezes são baseados em LUT.

As LUTs são memórias voláteis programáveis capazes de implementar lógicas combinacionais de soma-de-produtos, comportando-se de forma semelhante à um dispositivo PLA ou PAL.

#### <span id="page-20-1"></span>2.2.2 Técnicas de programação

As arquitetura reprogramadas podem ser obtidas utilizando várias técnicas, os quais destacam-se:

∙ Antifuse: Na tecnologia antifuse emprega-se dispositivos que possuem alta impedância em seu estado não programado, entretanto, ao aplicarmos uma tensão sobre ele, sua impedância diminui. A maior vantagem desta técnica é a baixa área ocupada. Apesar disso, esta tecnologia é essencialmente não-volátil, utilizando dispositivos

Figura 6 – Bloco lógico.

<span id="page-21-0"></span>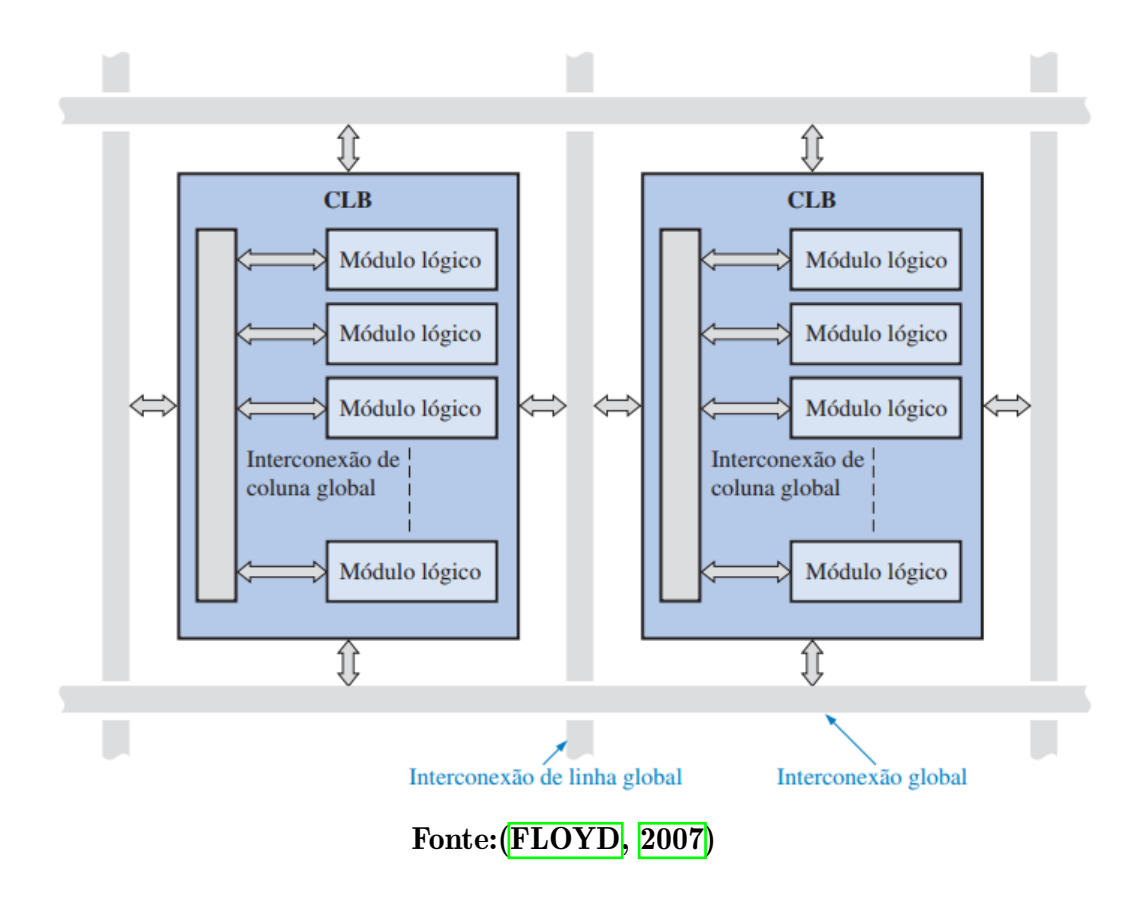

que não permitem a reprogramação.

- ∙ Gate flutuante: Esta tecnologia é semelhante à usada na fabricação de EEPROMs, baseada em transistores MOS construídos com dois gates flutuantes. A desvantagem de tecnologias FLASH é que apensar de serem não voláteis, estas memórias não podem ser infinitamente reprogramadas.
- ∙ SRAM: Através da memória estática de acesso randômico controla-se um transistor de passagem ou multiplexador. Desta forma, as SRAMs são utilizadas para programar as interconexões dentro de uma FPGA. A grande maioria dos fabricantes utilizam esta tecnologia por causa de sua capacidade de reprogramação e o uso do padrão CMOS, levando assim à uma maior velocidade e à um menor consumo de energia. Por serem memórias voláteis, as FPGAs baseadas em SRAM necessitam de uma memória não volátil para sua inicialização. Esta memória pode ser incrustada no mesmo chip ou pode ser externa, com a transferência de dados controlada por um processador hospedeiro.

#### <span id="page-22-1"></span>2.2.3 Núcleo de FPGA

As FPGAs comercializadas possuem núcleo rígido de programação fixa em meio à dispositivos totalmente programáveis. Este núcleo contém especificações do fabricante, interfaces padrão de entrada/saída, além de microprocessador e processadores de sinais. A vantagem das funções pré-programadas é a rapidez no desenvolvimento de projetos, pois como as funções são testadas, o usuário pode economizar o tempo que demoraria para desenvolve-las. A Figura [7](#page-22-0) mostra o esquema de núcleo em uma FPGA.

<span id="page-22-0"></span>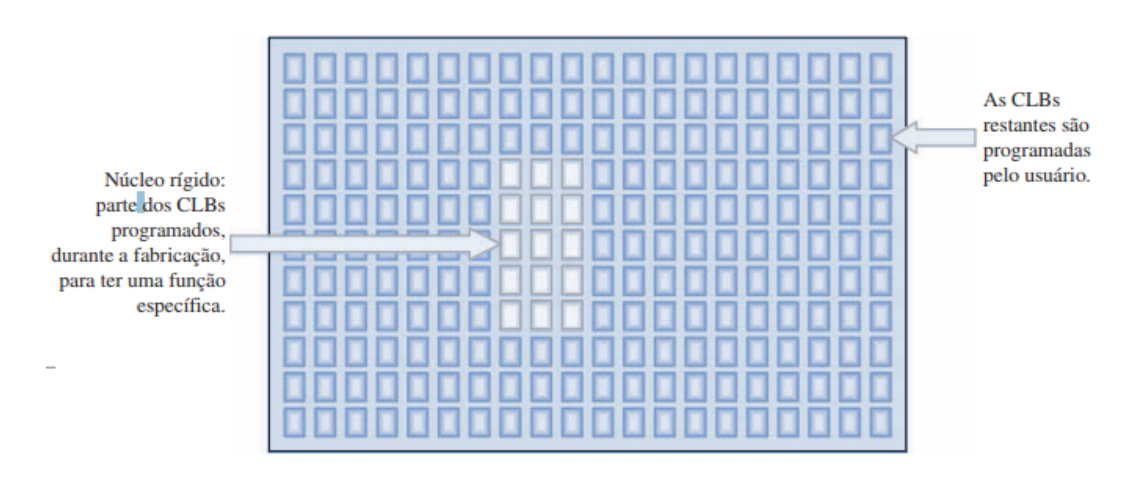

Figura 7 – Esquema de núcleo rígido em uma FPGA.

Fonte: [\(FLOYD, 2007\)](#page-69-3).

#### <span id="page-22-2"></span>2.2.4 Família Cyclone IV

Na família Cyclone IV da Altera, as menores unidades lógicas são chamadas de Logics Elements(LE). Estas unidades lógicas são compostas por LUTs de 4 entradas e um registrador programável (flip-flop). OS LE são baseados em SRAM, necessitando de um dispositivo memória externa por serem voláteis.

Os blocos de arranjo lógico (LABs) são arranjos com dezesseis LE, conectadas com alta integração de projeto, aumentando o desempenho. Além disso cada LAB possui uma lógica dedicada para tratar cada sinal das LEs.

Este trabalho irá utilizar o processador Cyclone IV da família Cyclone da Altera como FPGA. Nele será executado o programa principal, que entre outras tarefas, realizará o controle da vazão e temperatura do sistema. A versão do Cyclone IV utilizada foi a EP4CE6, Figura  $\frac{8}{8}$  com as características mostrada na Tabela  $\frac{1}{1}$ . A escolha deste dispositivo para o projeto foi motivada principalmente por seu baixo custo.

<span id="page-23-0"></span>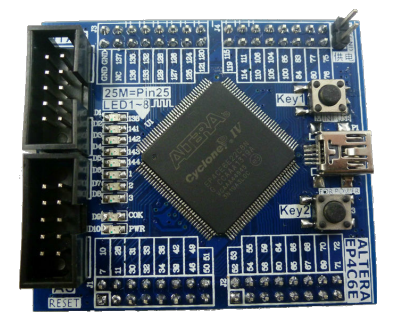

Figura 8 – Placa de desenvolvimento Cyclone IV

<span id="page-23-1"></span>Tabela 1 – Recursos da placa de desenvolvimento do Cyclone IV

| Recursos                         | EP4CE6 |
|----------------------------------|--------|
| Elementos Lógicos                | 6.272  |
| Memoria Embarcada (Kbits)        | 270    |
| Multiplicadores Embarcados 18x18 | 15     |
| PLLs de uso geral                | 2      |
| Rede de clock global             | 10     |
| Banco de I/O do usuário          |        |
| I/O máximo usuário               | 179    |
|                                  |        |

<span id="page-23-4"></span>Fonte: Autoria Própria.

# <span id="page-23-2"></span>2.3 VAZÃO

Segundo [\(BRUNETTI, 2008\)](#page-69-6), a vazão (Q) pode ser definida como o volume ou massa do fluido que atravessa uma certa seção do escoamento por unidade de tempo. A vazão para as massas pode ser expressa pela equação [2.1,](#page-23-3) enquanto a vazão volumétrica pode ser definida pela equação [2.2.](#page-23-4)

<span id="page-23-3"></span>
$$
Q_M = \frac{M}{t}
$$
 (2.1) 
$$
Q_V = \frac{V}{t} = \frac{s \cdot A}{t}
$$
 (2.2)

A Figura **9** representa como é obtida a expressão matemática da vazão. No instante t igual a 0s, existe um escoamento no sentido indicado por  $\gamma$  através da área **A**. Após um período de tempo t, o líquido percorre um comprimento s. Ao multiplicar-se a área A pelo comprimento s e posteriormente dividirmos pelo tempo t, obteremos a vazão volumétrica do sistema.

O conhecimento da vazão é fundamental nos processos indústria, sendo a terceira grandeza mais mensurada nas indústrias, como mostra a figura [10.](#page-24-1) A vazão pode ser geradas por máquinas, pela diferença de altura ou pressão.

Pode-se chamar de máquinas, qualquer dispositivo introduzido no escoamento, os quais forneçam ou retirem energia dele na forma de trabalho. Segundo [\(BRUNETTI,](#page-69-6) [2008\)](#page-69-6), é possível dividir essas máquinas em dois grupos:

∙ Bombas: qualquer máquina que forneça energia ao fluido, *>* 0.

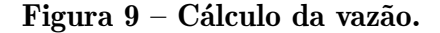

<span id="page-24-0"></span>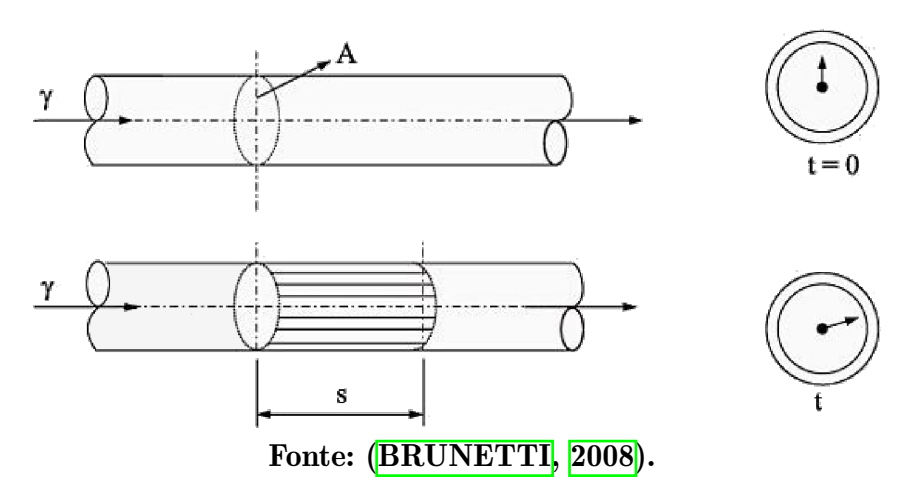

<span id="page-24-1"></span>∙ Turbinas: qualquer máquina que retire energia do fluido, *<* 0.

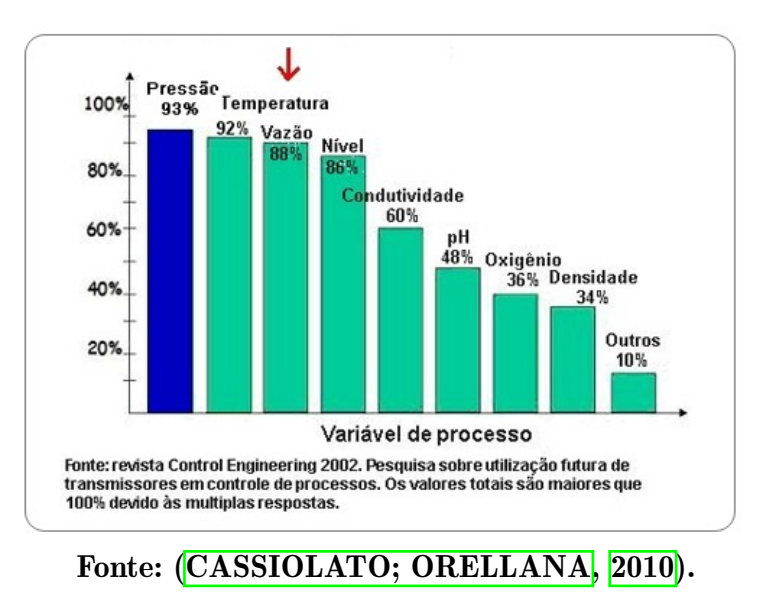

Figura 10 – Gráfico de processos mais medidos nas indústrias.

Neste trabalho será feito o controle de duas bombas d'águas, representados na Figura [11.](#page-25-0) Nessas bombas, a água entra no centro de um rotor de plástico em alta rotação, impulsionado por motor elétrico de corrente contínua, movimentando o líquido e gerando uma força centrífuga que se transforma em pressão. A entrada de água é denominada de sucção e possui o diâmetro externo de 8mm e interno de 6mm, no qual a saída é localiza na lateral, possuindo o mesmo diâmetro da entrada. A tabela  $\overline{2}$  mostra as características da bomba d'água que será utilizada no trabalho.

Foi realizado um ensaio na bomba d'água, para levantar sua curva de resposta para a variação de tensão, mostrado na Figura [12.](#page-26-0)

O escoamento pode ser avaliado por meio da equação de Reynolds definida por [2.3,](#page-25-2) através do qual podemos classificar o regime de escoamento.

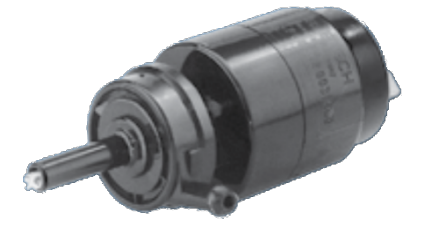

<span id="page-25-0"></span>Figura 11 – Bomba d'água do lavador de para-brisa 0 392 003 501 12V.

<span id="page-25-1"></span>Tabela 2 – Características da bomba 0 392 003 501.

Fonte:[\(BOSCH, 2013\)](#page-69-8).

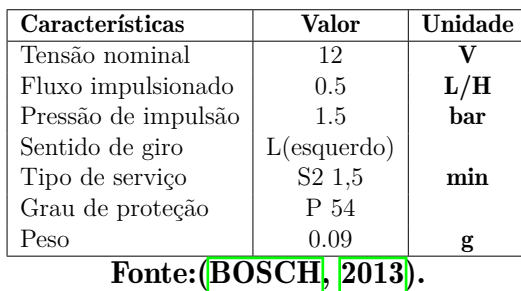

<span id="page-25-2"></span>
$$
Re = \frac{\rho \cdot v \cdot D}{\mu} \tag{2.3}
$$

Os parâmetros definido na equação [2.3](#page-25-2) são:

 $v$  - Velocidade média do fluido  $\left[\frac{m}{s}\right]$  $\frac{m}{s}$ .

D - Diâmetro para o fluxo no tubo  $8 \cdot 10^{-3}$  [m].

 - Viscosidade dinâmica do fluido, para água é 1*,* 0030 · 10<sup>−</sup><sup>3</sup> [ <sup>2</sup>  $\frac{n^2}{s}$ .

 $\rho$  - Massa específica do fluido, para água o valor é de 1000  $\left[\frac{kg}{m^3}\right]$  $\frac{kg}{m^3}$ .

Através do resultado da equação de Reynolds, avaliar o regime de escoamento, em laminar, Re < 2000, transitório, 2000 < Re < 2400, e turbulento, Re > 2400. Sendo as características:

- ∙ Laminar: Regime onde o fluido move-se ao longo de trajetórias bem definidas, apresentando lâminas ou camadas, cada uma delas preservando sua característica no meio. Onde o fluido age no sentido de amortecer a tendência de surgimento da turbulência. O escoamento laminar é o menos comum na prática, podendo ocorre a baixas velocidades ou em fluídos que apresentam grande viscosidade.
- ∙ Transitório: Fluido se encontra entre as regiões
- ∙ Turbulento: Regime onde o fluído descreve trajetórias irregulares, produzindo uma transferência de quantidade de movimentos entre regiões de massa líquida. Ocorre a altas velocidades ou em fluídos de baixa viscosidade.

<span id="page-26-0"></span>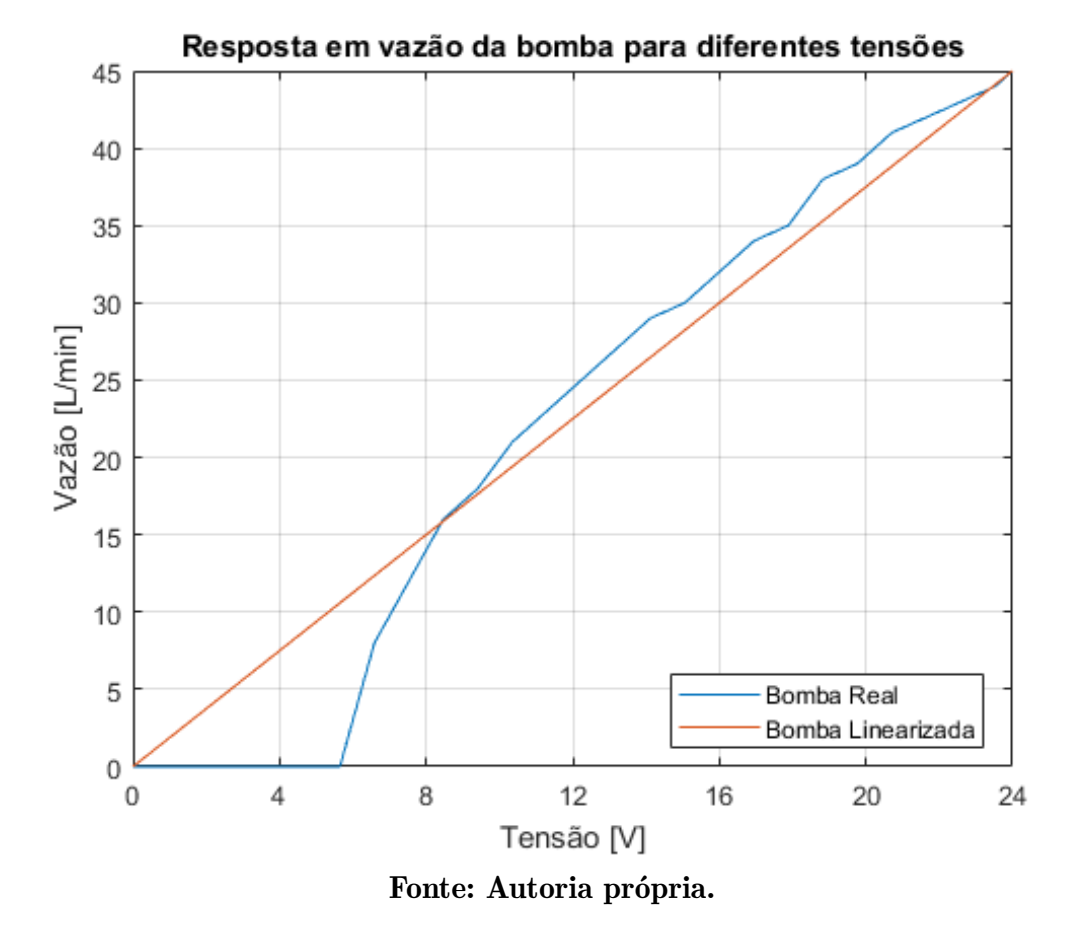

Figura 12 – Curva de vazão por tensão da bomba d'água.

A velocidade do fluido, considerando a características da água, pode ser definido isolando o valor de  $v$ , definindo pela equação  $2.4$ .

<span id="page-26-1"></span>
$$
v = \frac{Re \cdot \mu}{\rho \cdot D} = \frac{1}{80} \frac{m}{s} \tag{2.4}
$$

Segundo o [\(CUNHA, 2012\)](#page-69-9), um valor adequado para o número de Reynolds é de 100, valor que permite uma melhor mistura do líquido. Substituindo os valores de Re,  $\mu$ ,  $\rho$ e D, tem-se que a velocidade do fluido será de  $0.0125 \frac{m}{s}.$  Assim determinou uma vazão volumétrica de referência pela equação  $2.5$ , substituindo os de  $v e$  D obtêm-se o valor de  $Q_V$ .

<span id="page-26-2"></span>
$$
Q_V = \frac{v \cdot \pi \cdot D^2}{4} = 6.3020 \cdot 10^{-7} \frac{m^3}{s} = 0.6302 \frac{mL}{s}
$$
 (2.5)

Conforme [\(BRUNETTI, 2008\)](#page-69-6) explica, como o fluido é considerado ideal, pode-se aplicar a equação de Bernoulli entre as seções (1) e (2), mostrado na Figura [13,](#page-27-0) lembrando que entre as duas existe a máquina M. Mesmo que o reservatório da esquerda não tenha o nível constante, será adotada a hipótese de regime permanente com a seguinte consideração: o reservatório, sendo de grandes dimensões, levará muito tempo para que seu nível seja alterado sensivelmente pela água descarregada por (2).

Logo dentro de um certo intervalo de tempo, pode-se considerar que o seu nível é constante, mantendo dessa forma a hipótese de regime permanente. Com essas considerações para um primeiro modelo, pode-se definir a equação de Bernoulli mostrado a seguir.

<span id="page-27-0"></span>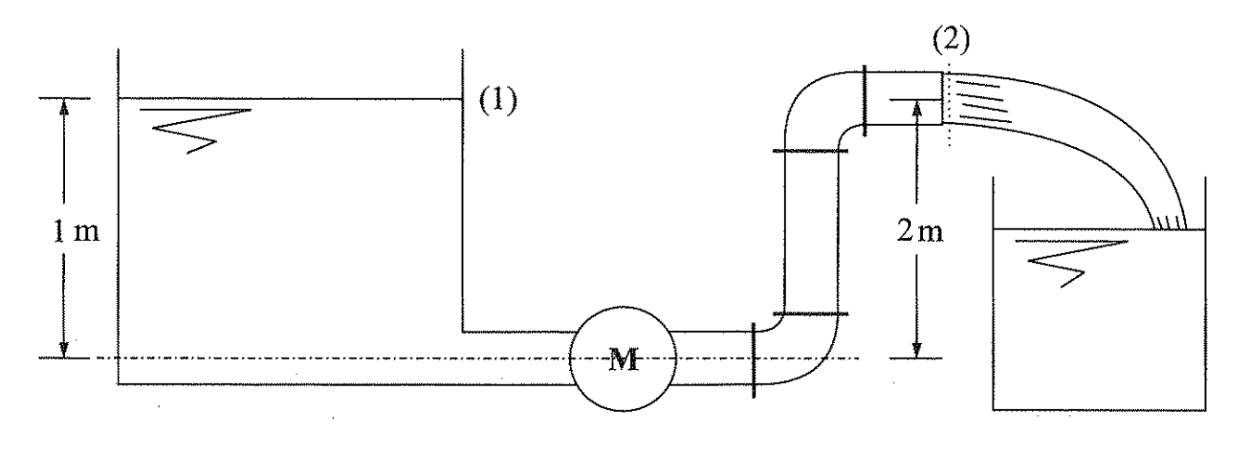

Figura 13 – Figura do motor para o projeto.

Fonte: [\(BRUNETTI, 2008\)](#page-69-6).

$$
H_1 + H_M = H_2 \tag{2.6}
$$

$$
H_1 = \frac{p_1}{\gamma} + \frac{{v_1}^2}{2g} + z_1 \tag{2.7}
$$

$$
H_2 = \frac{p_2}{\gamma} + \frac{v_2^2}{2g} + z_2 \tag{2.8}
$$

- $H_1$  Energia total por unidade de peso na seção 1 [m].
- $z_1$  Carga potencial  $[m]$ .
- $g$  Aceleração da gravidade  $\left[\frac{m}{s^2}\right]$  $\frac{m}{s^2}$ .
- $v_1$  Velocidade do fluido na seção 1  $\left[\frac{m}{s}\right]$  $\boldsymbol{s}$  $\cdot$
- $\bullet\,$   $p_1$  Pressão do fluido no reservatório 1  $[Pa].$
- $\gamma$  Peso especifico do fluido  $\left[\frac{kg}{m^3}\right]$  $\overline{m^3}$  $~]$  .
- $H_2$  Energia total por unidade de peso na seção 2 [m].
- $v_2$  Velocidade do fluido na seção 2  $\left[\frac{m}{s}\right]$  $\boldsymbol{s}$  $\cdot$
- $p_2$  Pressão do fluido no reservatório 2 [Pa].
- $H_M$  Energia total por unidade de peso do motor  $[m]$ .

$$
z_1 = 1m \t\t (2.9) \t\t z_2 = 2m \t\t (2.10)
$$

Adotando o PHR na base do reservatório (1), tem-se:

A pressão, tanto na seção (1) como na seção (2), é igual a pressão atmosférica, logo  $p_1 = 0$  e  $p_2 = 0$  na escala efetiva.

$$
H_1 = 0 + 0 + 1 = 1m \tag{2.11}
$$

$$
H_2 = 0 + \frac{(0.0125)^2}{2 \cdot 9.8} + 2 \cong 2m \tag{2.12}
$$

$$
H_M = H_2 - H_1 = 1m \tag{2.13}
$$

Como no sentido do escoamento  $H_M$  é positivo, conclui-se que a máquina necessária para obter a vazão desejada é uma bomba. Então  $H_B = 1m$ , nesse caso a potência necessária para a bomba será de:

$$
N = \gamma \cdot Q \cdot H_B = 10^4 \cdot 6.3020 \cdot 10^{-7} \cdot 1 = 6.302W \tag{2.14}
$$

•  $N$  - Potência da bomba  $[W]$ .

Pode-se notar a capacidade da bomba, Figura <sup>11</sup>, de produzir a vazão e potência necessária para o projeto.

#### <span id="page-28-0"></span>2.3.1 Sensor vazão

Exitem diversos tipos de sensores, Figura  $\overline{14}$ , tais como os sensores o tubo de Pilot, tubo de Venturi, tubo de Dali, annubar, placa de orifício, rotâmetros, disco nutante, pistão flutuante, rodas ovais, roots, tipo hélice, tipo turbina, eletromagnéticos, ópticos, vortex, ultrassônicos, calhas Parshall, coriolis e ópticos.

Em particular será estudado o sensor de tipo turbina. Segundo o autor [\(DOEBE-](#page-69-10)[LIN, 1990\)](#page-69-10), a velocidade de rotação da turbina depende da vazão do fluido. Considerandose o atrito do rolamento e outras perdas desprezíveis, pode-se conceber uma turbina cuja a velocidade varia linearmente com o fluxo do líquido. Esse tipo de sensor é simples e permite uma boa acurácia contando o número de vezes que as laminas das hélice passam pelo ponto que contem o sensor de proximidade magnético, que produz pulsos de tensão. Se usar um circuito eletrônico para contar e acumular o número total de pulsos durante um determinado intervalo de tempo obtemos a vazão. Por causa dessa natureza digital permite fabricar medidores de alta acurácia. Na Figura [15,](#page-29-1) mostra funcionamento do sensor de vazão do tipo turbina.

<span id="page-29-0"></span>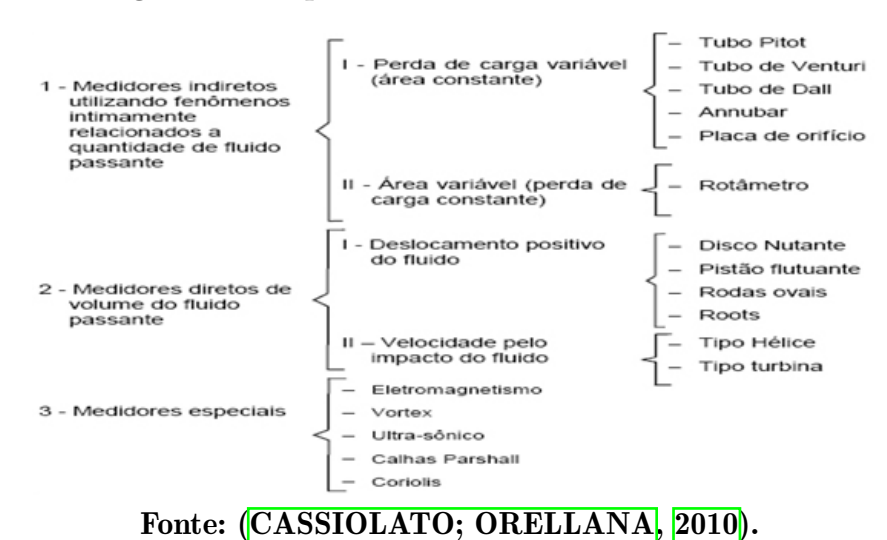

Figura 14 – Tipos de sensores de vazão existentes.

Figura 15 – Funcionamento do tipo turbina.

<span id="page-29-1"></span>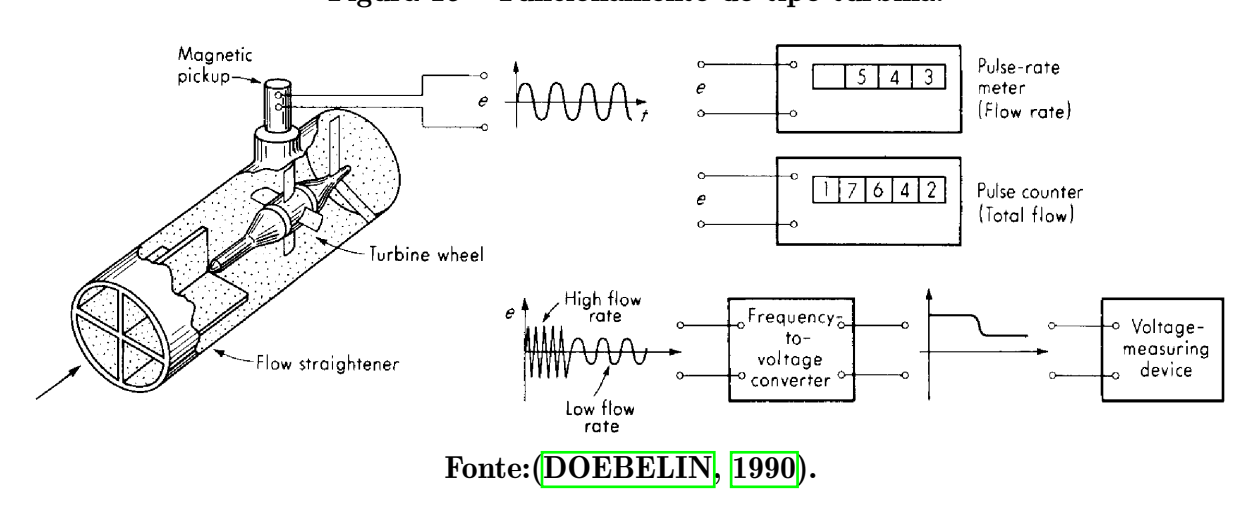

<span id="page-29-2"></span>2.3.2 Sensor do tipo turbina

O sensor de vazão utilizado neste trabalho é o YF-S401, Figura [16,](#page-30-0) de 7mm no tubo de entrada e saída, Tabela [3.](#page-30-1)

O YF-S401 é uma estrutura de engrenagem em formato de catavento com um imã acoplado no rotor que trabalha em conjunto com um sensor hall, emitindo um sinal pulsado com frequência proporcional a vazão. Através destes pulsos é possível mensurar a vazão do líquido, por sua frequência. Utilizando a equação [2.15,](#page-29-3) retirado de [\(LEONG](#page-69-11) *[et al.](#page-69-11)*, [2016\)](#page-69-11), obtêm-se a vazão desejada.

<span id="page-29-3"></span>
$$
Q = \frac{98}{F} \tag{2.15}
$$

- Q Vazão volumétrica do fluido.  $\left[\frac{L}{min}\right]$
- ∙ F Frequência do sinal de saída. [Hz]

<span id="page-30-0"></span>Figura 16 – Sensor de vazão YF-S401.

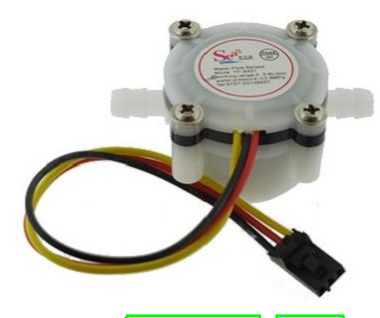

Fonte: [\(TRONIC, 2016\)](#page-69-12).

<span id="page-30-1"></span>Tabela 3 – Características do sensor de Vazão.

| Características        | <b>Valor</b>                | <b>Unidade</b> |  |
|------------------------|-----------------------------|----------------|--|
| Pressão máxima         | 0.8                         | <b>MPa</b>     |  |
| Faixa de trabalho      | $0.3$ a $30$                | L/min          |  |
| Tensão de operação     | 5 a 24                      |                |  |
| Corrente máxima        | 10                          | mA             |  |
| Faixa de Umidade       | 35a90                       | $\%$ RH        |  |
| Exatidão               | $\mathcal{D}_{\mathcal{L}}$ | $\%$           |  |
| Pulsos por litro       | 5880                        | <b>Pulsos</b>  |  |
| Fonte: (TRONIC, 2016). |                             |                |  |

# <span id="page-30-2"></span>2.4 TEMPERATURA

O controle de temperatura será realizado através de um FPGA, e deverá ficar em torno de 50 a 80 <sup>∘</sup>C, para o trabalho fixou-se a referência para 65 <sup>∘</sup>C. O calor será produzido através de um atuador resistivo, que aquecerá a mistura no misturador.

$$
C = m \cdot c \cdot (T - T_O) \tag{2.16}
$$

- $C \rightarrow$  de calor sensível [J].
- c → calor específico da substância que constitui o corpo [cal].
- $m \to \text{Vazão mássica do sistema } \left[\frac{kg}{s}\right]$  $\boldsymbol{s}$ ]︁ .
- ∙ T → Temperatura de referência [ <sup>∘</sup>C].
- $T_O \rightarrow$  Temperatura do líquido no misturador [°C].

Para calcular o resistor necessário para aquecer a água do misturador, considera o pior caso, onde a água está na temperatura ambiente de 25 <sup>∘</sup>C e completando o reservatório de 2 L, como para água 1 L é equivalente a 1 kg, 2 L são 2 kg d'água para aquecer. Sendo assim determina-se que:

$$
C = 2 \cdot 1 \cdot (65 - 25) = 2 \cdot 40 = 80J \tag{2.17}
$$

Logo é necessário produzir 80 J para aquecer a água de 25 <sup>∘</sup>C para 65 <sup>∘</sup>C, como J é  $\frac{W}{s}$ , assim um resistor de 80 W atenderá os requisitos do sistema. Como a potência no resistor é dado pela equação  $2.18$ , isolando a resistência e substituindo o valor de  $V_{RMS}$ pela tensão residencial de 127 V.

<span id="page-31-3"></span>
$$
P = \frac{V_R^2}{R} \tag{2.18}
$$

$$
R = \frac{V_R^2}{P} = \frac{127^2}{1000} \approx 16,129\Omega
$$
\n(2.19)

#### <span id="page-31-1"></span>2.4.1 Atuador resistivo

<span id="page-31-0"></span>Já obtido o parâmetro atuador, escolheu-se uma resistência de 201,6125 Ω, facilmente encontrado comercialmente, que suporta uma potência máxima de 80 W, o resistor comercial mostrado na Figura [17.](#page-31-0)

# Figura 17 – Resistor para aquecimento do misturador.

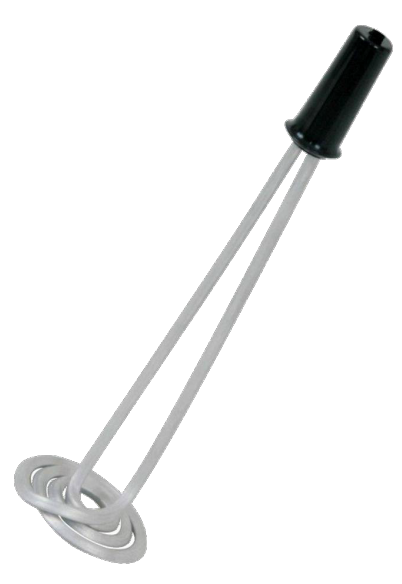

Para o controle do atuador, pode-se escolher um gradador, onde se controla o ângulo de acionamento, ou um relé, usando modulação PWM para o controle.

#### <span id="page-31-2"></span>2.4.2 Sensor de temperatura

O sensor de temperatura utilizado no projeto foi o DS18B20, Figura [18.](#page-32-0) Para ler o valor de temperatura, utiliza o protocolo OneWire para realizar a comunicação com outros dispositivos.

<span id="page-32-0"></span>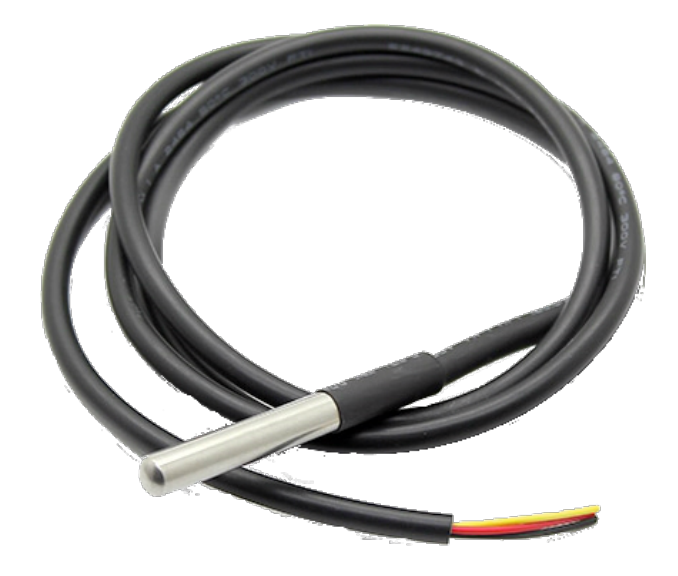

Figura 18 – Sensor de temperatura DS18B20.

<span id="page-32-1"></span>Tabela 4 – Características do sensor de vazão.

| <b>Valor</b>  | <b>Unidade</b> |
|---------------|----------------|
| $-55$ a $125$ |                |
| 3 a 5,5       | v              |
| 0.5           |                |
|               |                |

Fonte: Autoria própria.

#### <span id="page-32-2"></span>2.5 VHDL

VHDL é a linguagem usada para o projeto de circuitos digitais em CPLDs, FP-GAs e ASICs. Desenvolvida sob o comando do Departamento de Defesa dos Estados Unidos (DARPA), na década de 1980, para documentar o comportamento de ASICs que compunham os equipamentos vendidos às Forças Armadas americanas. Para a compilação e simulação do trabalho, foi utilizado o programa *Quartus Prime Lite Edition Version* 15.1.0, fornecido gratuitamente pela *Altera Corporation*.

Apesar de existir outras linguagens de descrição de *hardware*, como VERILOG, Handel-C, SDL, ISP, entre outros. A linguagem VHDL possui como vantagem seu design de proposito geral se comparado as outras ferramentas existentes, sendo uma das mais usadas para o design de PLD e FPGA, porem outras linguagens são mais especializadas para acessar dispositivos de características comuns (flip-flops e I/O buffers).

A linguagem VHDL é dividida em bibliotecas e pacotes, entidade e arquitetura, contendo atributos, operadores e entre outros.

Para exemplo de um código VHDL, será criado uma porta AND com duas entradas A e B, uma saída S. Primeiramente se declara as bibliotecas e os pacotes a serem utilizados no programa.

**use IEEE** . std\_logic\_1164 . **all** ;

Logo após se declara a entidade, onde deve conter as portas da AND.

```
1 entity AND is
2 port (
3 A : in std_logic ;
4 B : in std_logic ;
5 S : out std_logic
6 );
7 end entity AND;
```
Por fim se declara a arquitetura da porta AND, como mostrado a seguir.

```
1 architecture RTL of AND is begin
2 S \leq A and B;
3 end architecture RTL;
```
Sendo assim, a criação do componente ficará como mostrado a seguir.

```
1 library IEEE ;
2 use IEEE . std_logic_1164 . all ;
3
4 entity AND is
5 port (
6 A : in std_logic ;
7 B : in std_logic ;
8 S : out std_logic
9 ) ;
10 end entity AND;
11
12 architecture RTL of AND is begin
13 S <= A and B;
14 end architecture RTL;
```
Exitem diversos de outros atributos na linguagem VHDL, como sinais,constantes e entre outros, que não foram utilizados no programa, para maiores informações buscar nas referencias.

#### <span id="page-33-0"></span>2.6 CONTROLADOR

O objetivo de se controlar um sistema é manter a variável de saída igual a referência, tonando o erro nulo, modificando a variável manipulada. Podendo ser controlado manualmente, malha aberta, ou automaticamente, malha fechada, onde a comparação, controle e sensoriamento são realizados sem a intervenção humana.

Para realizar o controle de vazão no tubo, será utilizado a malha fechada. Onde variável a ser controlada é a tensão na bomba d'água, variável de saída é a vazão no tubo,

o controlador será o FPGA Cyclone IV, Figura [8,](#page-23-0) o sensor será o sensor de vazão, Figura [16,](#page-30-0) e o atuador será a bomba d'água, Figura [11,](#page-25-0) resultando no diagrama de blocos do controlador, mostrado na Figura [19.](#page-34-0)

<span id="page-34-0"></span>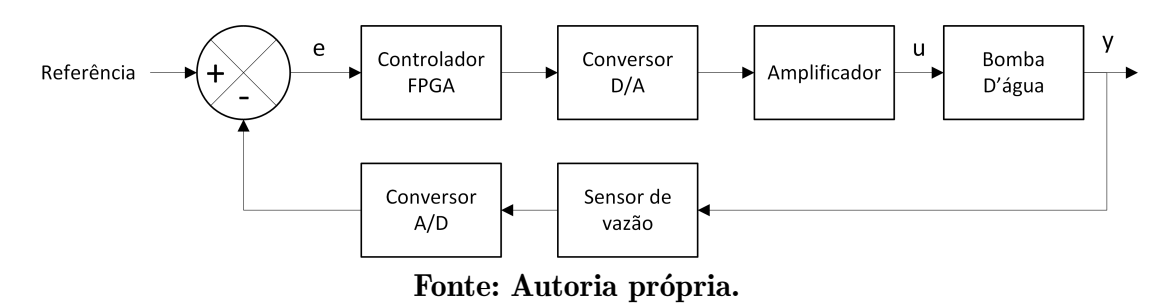

Figura 19 – Diagrama de blocos do controlador de vazão da bomba d'água.

Já para o controle de temperatura no misturador, será utilizado um controlador *ON/OFF*. Onde a variável a ser controlada será a razão cíclica de acionamento do relé, variável de saída é a temperatura do misturador, controlador será o FPGA Cyclone IV, Figura [8,](#page-23-0) o sensor será LM35, Figura [17,](#page-31-0) e o atuador será aquecedor mostrado na Figura [17,](#page-31-0) resultando no diagrama de blocos do controlador mostrado na figura [21.](#page-35-1)

#### <span id="page-34-1"></span>2.6.1 Controlador ON/OFF

O controlador *ON/OFF* possui dois estados, alto e baixo, ou liga e desliga. Que consiste no controle de uma grandeza, para isso, precisa-se de algumas informações, o valor desejado, real e um algoritmo de controle, essas informações são processados pelo algoritmo de controle que obtêm uma saída que se aproxime do valor desejado.

Na Figura [20,](#page-35-0) pode-se analisar um algoritmo de controlador ON/OFF, nessa figura temos uma saída inicial de 15, o controlador terá que manter a saída do sistema sobre o *setpoint*. Toda vez que o sensor ler um valor de saída menor que o *setpoint*, a saída terá um valor alto, porem quando seu valor for maior que o *setpoint*, sua saída será baixa.

A maior vantagem de se usar esse tipo de controlador esta em sua facilidade de projeto e seu baixo custo, porem sua saída sempre oscilará entorno do *setpoint*, podendo aumentar a amplitude conforme. Esse oscilação pode não ser desejado, necessitando de outro método de controle, como o PID.

#### <span id="page-34-2"></span>2.6.2 Protótipo

O sistema completo será mostrado na Figura [22,](#page-36-0) mostrando os locais de sinais elétricos e térmicos, tubulações, sensores de vazão e temperatura, o aquecedor e as bombas

<span id="page-35-0"></span>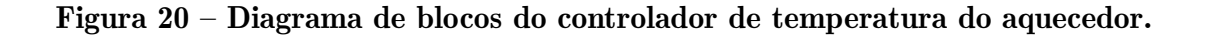

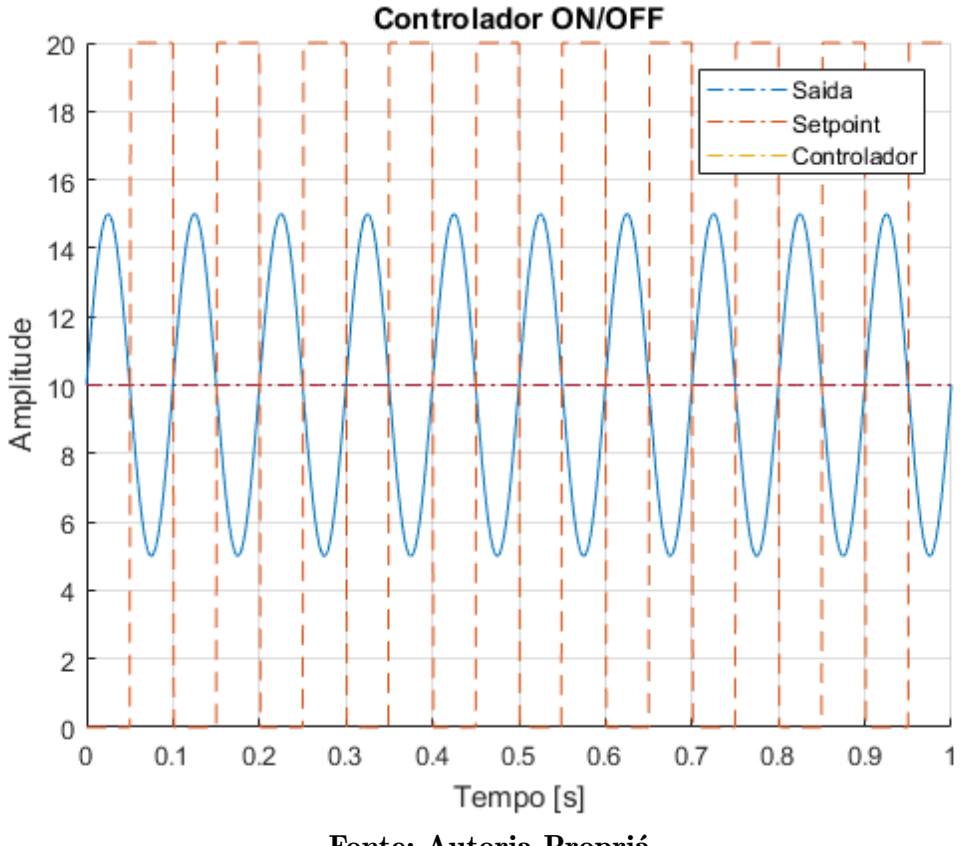

Fonte: Autoria Propriá.

<span id="page-35-1"></span>Figura 21 – Diagrama de blocos do controlador de temperatura do aquecedor.

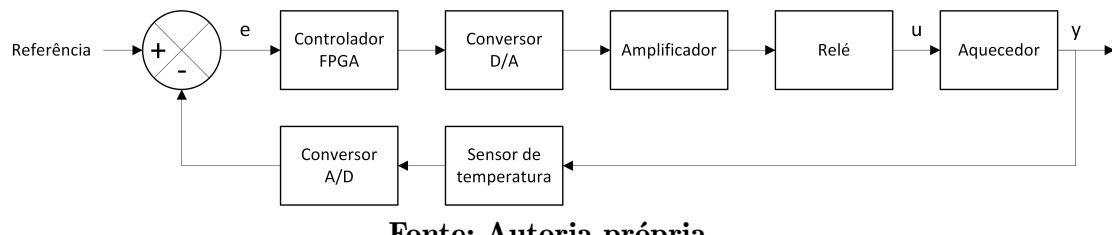

Fonte: Autoria própria.

d'águas.

<span id="page-36-0"></span>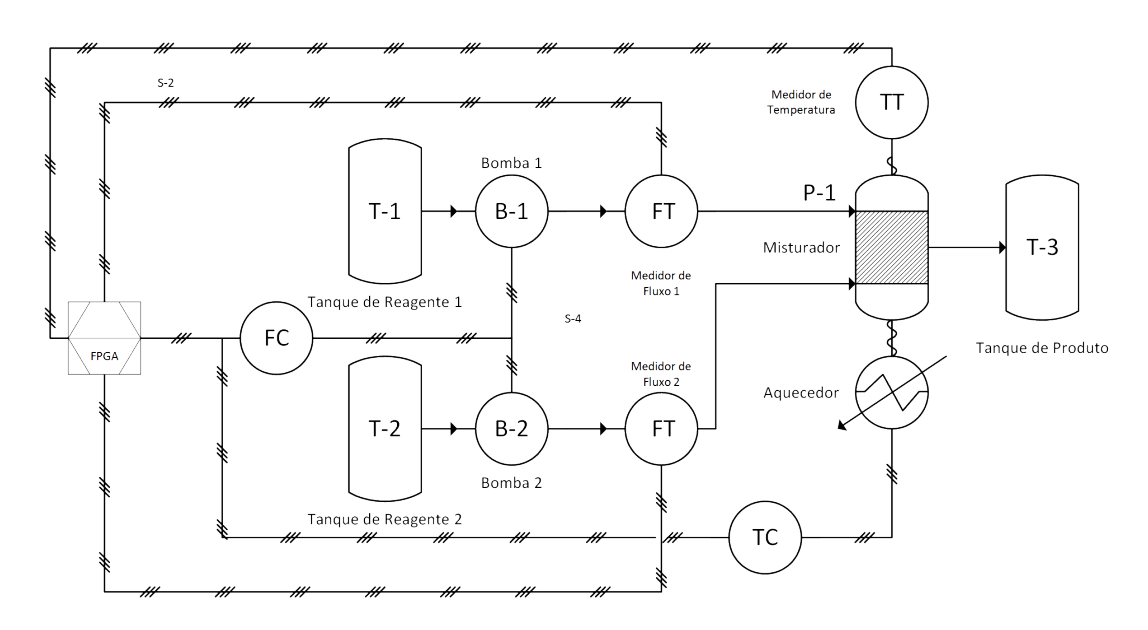

Figura 22 – Diagrama de Processos e Instrumentação P&DI.

Fonte: Autoria própria.

### <span id="page-37-1"></span>3 METODOLOGIA

#### <span id="page-37-2"></span>3.1 DESCRIÇÃO DO PROTÓTIPO

Um sistema para controlar parâmetros de uma reação química implementado em uma FPGA é mostrado na Figura [23.](#page-37-0) Este sistema é composto por controladores de temperatura e vazão. O controle de temperatura é feito por um aquecedor, um sensor e um circuito de controle. O controle da vazão é composto por um sensor, uma bomba de alimentação e um circuito de controle.

<span id="page-37-0"></span>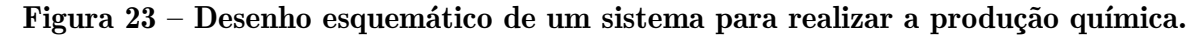

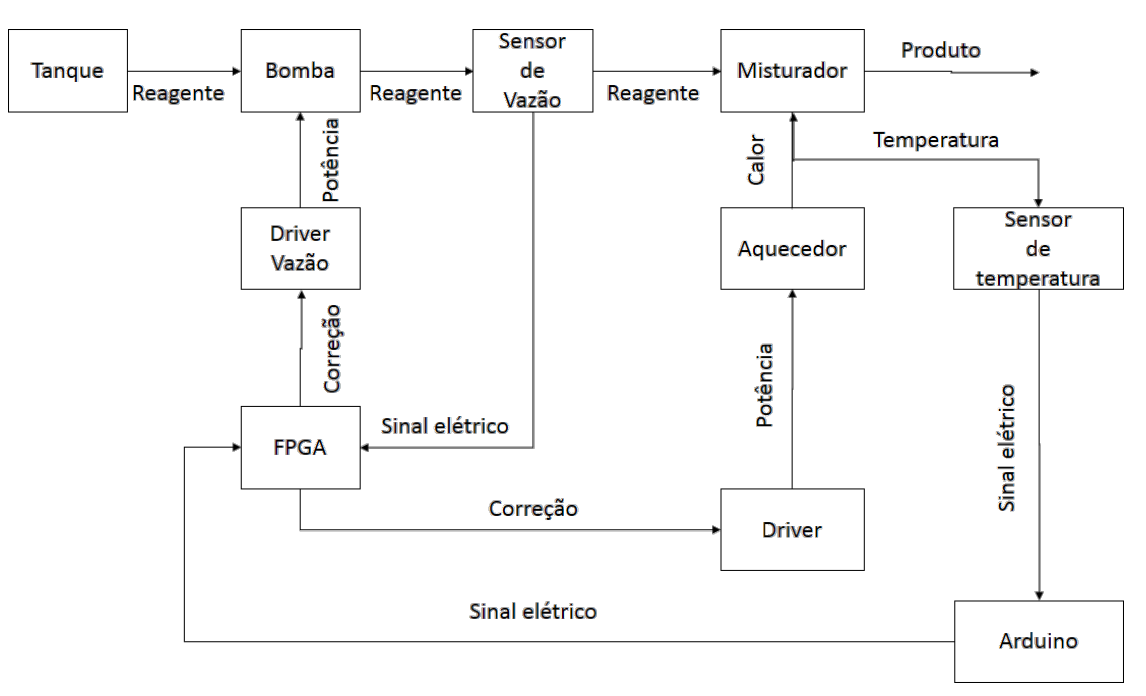

Fonte: Autoria própria.

# <span id="page-37-3"></span>3.2 CÁLCULO DO SENSOR DE VAZÃO

No sensor de vazão YF-S401, a conversão de vazão  $(Q)$  em frequência  $(F)$  é linear, como observado no gráfico da Figura [24.](#page-38-0) Através dos dados do *datasheet*, [\(LEONG](#page-69-11) *et al.*, [2016\)](#page-69-11), a vazão é multiplicada por um coeficiente conforme a equação [3.1.](#page-37-4)

<span id="page-37-4"></span>
$$
Q = \frac{F}{98} \left[ \frac{L}{min} \right] \tag{3.1}
$$

<span id="page-38-0"></span>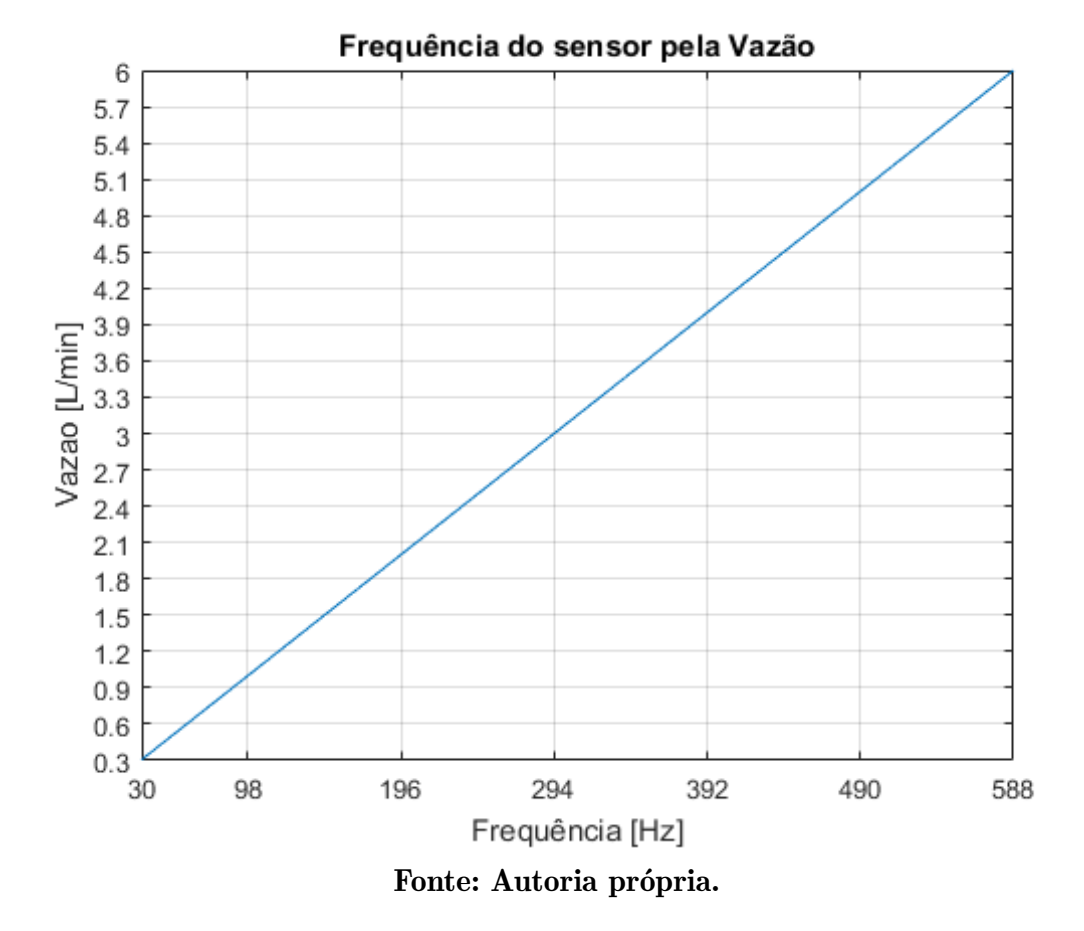

Figura 24 – Gráfico entre vazão e frequência.

<span id="page-38-1"></span>3.2.1 Cálculo da frequência

Primeiramente, para calcular a frequência do sensor no FPGA, foi necessário um oscilador com uma frequência muito maior que o sensor. Como a vazão máxima medida é de 6  $L/min$ , a maior frequência gerada pelo sensor será de 588  $Hz$ , muito menor que a frequência do oscilador interno  $(25 MHz)$  da placa FPGA utilizada.

A definição da frequência do sensor, baseou-se na ideia do divisor de *clock*, que consiste em dividir um *clock* maior de entrada,  $(F<sub>i</sub>)$ , por um determinado valor, para obter um de menor valor na saída,  $(F_o)$ , conforme a equação  $\overline{3.2}$ . Para este objetivo, foi implementado um contador de pulsos do *clock* interno da placa FPGA, onde a cada borda de subida incrementa-se o registrador denominado contador. Desta forma, quando há uma borda de subida ou descida do sensor de vazão, o valor da frequência do FPGA é dividido pelo contador.

<span id="page-38-2"></span>
$$
F_o = \frac{F_i}{contact} \tag{3.2}
$$

# <span id="page-39-0"></span>3.3 MODELAGEM MATEMÁTICA DA BOMBA D'ÁGUA

A identificação dos parâmetros da planta foi feita utilizando o Algoritmo de Mínimos Quadrados (AMQ), o qual consiste no critério de minimização da diferença entre parâmetros estimados e reais. Para a aplicação deste método, é necessário considerar a bomba como um sistema causal, linear e invariante no tempo.

A planta pode ser descrita pela equação  $\overline{3.3}$ , onde  $a(z)$  é a matriz de polos,  $b(z)$ e de zeros,  $u(k)$  as entradas,  $y(k)$  as saídas do sistemas e  $z^{-1}$  representa o operador de atraso e  $k$  o ciclo atual.

<span id="page-39-1"></span>
$$
a(z)y(k) = b(z)u(k)
$$
\n(3.3)

Onde  $a(z)$  [\(3.4\)](#page-39-2) e  $b(z)$  [\(3.5\)](#page-39-3) pode ser apresentados como sendo um somatório de  $0$  a  $N$ , sendo  $N$  a maior ordem do sistema.

<span id="page-39-2"></span>
$$
a(z) = 1 + \sum_{n=1}^{N} a_n z^{-n}
$$
 (3.4)

<span id="page-39-5"></span><span id="page-39-3"></span>
$$
b(z) = \sum_{n=0}^{N} b_n z^{-n}
$$
 (3.5)

As constantes no projeto estão representadas pela equação [3.6,](#page-39-4) e o vetor de re-gressão pela equação [3.7,](#page-39-5) sendo ambos de ordem  $2N - 1$ .

<span id="page-39-4"></span>
$$
\theta = \begin{bmatrix} a_1 \\ \vdots \\ a_n \\ b_0 \\ \vdots \\ b_n \end{bmatrix} \qquad (3.6) \qquad \Phi = \begin{bmatrix} -y(k-1) \\ \vdots \\ -y(k-n) \\ u(k) \\ \vdots \\ u(k-n) \end{bmatrix} \qquad (3.7)
$$

O algoritmo necessita de iterações para aproximar os valores dos parâmetros estimados  $(\hat{\theta})$ , com condições iniciais nulas, para os valores reais de  $\theta$ . O vetor  $\hat{y}$  representa a saída estimada, e  $e(k)$ , representa a diferença entre o valor real e o valor estimado, conforme explicitado pelas equações  $\overline{3.8}$ ,  $\overline{3.9}$  e  $\overline{3.10}$ .

<span id="page-39-6"></span>
$$
\hat{\theta} = \left(\sum_{i=0}^{k} \Phi^{T}(i) y(i)\right)^{-1} \sum_{i=1}^{k} \Phi(i) y(i)
$$
\n(3.8)

<span id="page-39-7"></span>
$$
\hat{y} = \theta^T \Phi(k) \tag{3.9}
$$

<span id="page-39-8"></span>
$$
e(k) = y(k) - \hat{y}(k)
$$
\n(3.10)

A fim de garantir a eficiência da estimação dos parâmetros pelo AMQ, arranjase a formula de  $\Phi(k)$  para uma matriz auxiliar,  $P(k)$ , de ordem 2NX2N, mostrado na equação [3.11.](#page-40-0)

<span id="page-40-0"></span>
$$
P(k) = \left(\sum_{i=1}^{k} \Phi(i)\Phi(k)^{T}\right)^{-1}
$$
\n(3.11)

Fazendo os devidos arranjos determina-se os novos valores de P.

$$
P(k) = P(k-1) - \frac{P(k-1)\Phi(k)\Phi(k)^{T}P(k-1)}{1 + \Phi(k)^{T}P(k-1)\Phi(k)}
$$
\n(3.12)

Calculado o valor de  $P(k)$  determina-se o novo valor de  $\hat{\theta}$ , descrita pela equação [3.13.](#page-40-1)

<span id="page-40-1"></span>
$$
\theta(k) = \hat{\Phi}(k-1) + P(k)\Phi(k)e(k)
$$
\n(3.13)

Assegurando que  $P(0)$  seja suficientemente grande para garantir a confiança dos parâmetros, foi usado um valor elevado qualquer na matriz de identidade, desta forma, na equação [3.14,](#page-40-2) o valor escolhido foi de 10k.

<span id="page-40-2"></span>
$$
P(0) = \begin{bmatrix} 10k & 0 & \dots & 0 \\ 0 & \ddots & 0 & \vdots \\ \vdots & 0 & \ddots & 0 \\ 0 & \dots & 0 & 10k \end{bmatrix}
$$
 (3.14)

Para extrair a resposta do sistema, a bomba foi ligada com uma tensão de 12 V, e desta maneira foi possível retirar os valores da vazão pelo tempo, através do auxilio de um Arduino, que foram salvos em um arquivo e aplicado no algoritmo computacional.

Após esse processo, foi possível obter a planta discretizada do sistema, dada pela equação [3.15,](#page-40-3) a Figura [25](#page-41-0) exibe o comparativo entre comportamento da bomba real e do modelo encontrado pelo método de identificação.

<span id="page-40-3"></span>
$$
H(z) = \frac{0.755z^2 + 0.9965z + 0.1724}{z^3 + 0.5159z^2 + 0.07642z + 0.08965}
$$
(3.15)

Após a identificação da planta pelo algoritmo de mínimos quadrados, pode-se plotar o lugar das raízes, onde nota-se que a bomba é estável, por não possuir um polo ou zero positivos no eixo real. Para pode-se reescrever a equação para [3.16,](#page-40-4) afim de realizar os cálculos do controlador utilizando os métodos clássicos do controle.

<span id="page-40-4"></span>
$$
H(s) = \frac{2.463s^2 + 56.5s + 7916}{s^3 + 24.12s^2 + 551.5s + 1309}
$$
(3.16)

<span id="page-41-0"></span>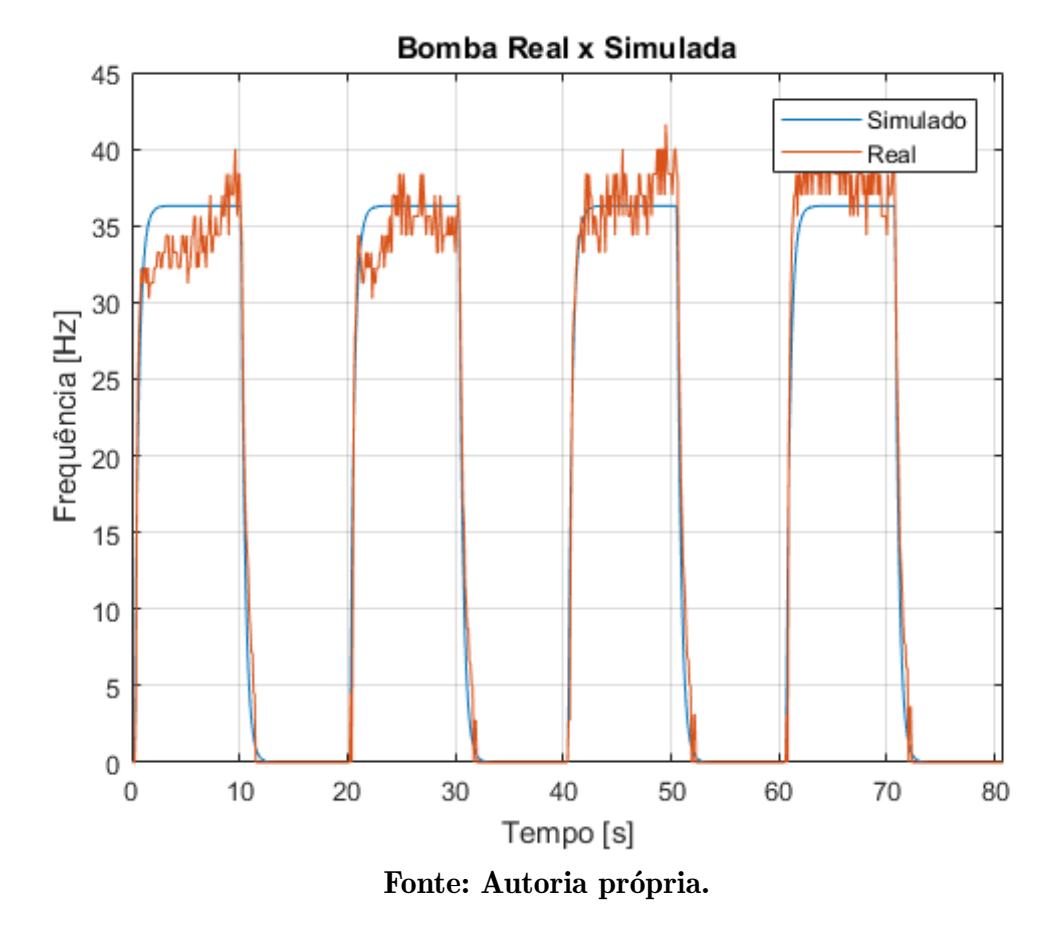

Figura 25 – Comparação entre o modelo matemático e a bomba real.

# <span id="page-41-1"></span>3.4 CÁLCULO DO CONTROLADOR DE VAZÃO

Para definir o controlador é necessário ter parâmetros fixos para o inicio dos cálculos. Neste caso o *Overshoot* do sistema (PO) foi escolhido para 10 %, tempo de estabelecimento de 1 s e com erro tendendo a zero.

Com o *Overshoot* determina-se a taxa de amortização,  $(\zeta)$ , definida pela equação  $3.18$ , obtendo o ângulo máximo do polo,  $\theta$ , para satisfazer o parâmetro, como demonstrado pela equação [3.18.](#page-41-2)

$$
\zeta = \sqrt{\frac{\log\left(\frac{PO}{100}\right)^2}{\pi^2 + \log\left(\frac{PO}{100}\right)^2}} = 0.4559\tag{3.17}
$$

<span id="page-41-2"></span>
$$
\theta = \tan^{-1}\left(\frac{\sqrt{1-\zeta}}{\zeta}\right) = 62.87\tag{3.18}
$$

Determinado a taxa de amortização e com o tempo de estabelecimento, Te, podese determinar a frequência natural,  $\omega_n$ .

$$
Te = \frac{4}{\zeta \omega_n} = 4s \tag{3.19}
$$

<span id="page-42-0"></span>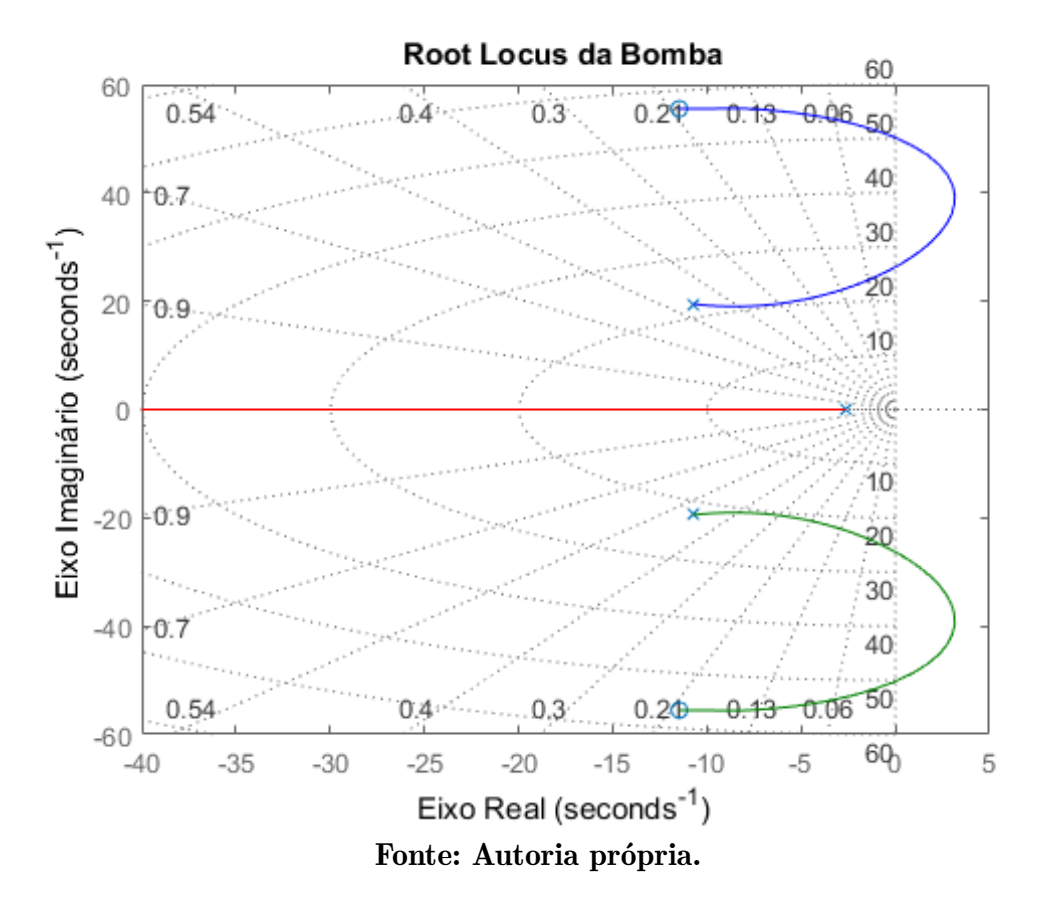

Figura 26 – O lugar das raízes no sistema de vazão.

$$
\omega_n = \frac{4}{\zeta T e} = 2.1932\tag{3.20}
$$

Redesenhando o *Root Locus* com os limites do parâmetros proposto, tem-se a Figura [27.](#page-43-0)

Para obter um sistema com o erro tendendo a zero, foi adicionado um integrador, com polo localizado na origem. Desta forma, obtêm-se o novo *Root Locus*, Figura [28.](#page-44-0)

Com o auxilio de um *software* matemático, obteve-se um ganho aproximado de 16, que satisfaça os parâmetros do projeto. equação [3.21](#page-42-1) representa o controlador encontrado.

<span id="page-42-1"></span>
$$
C(s) = \frac{0.2}{s}
$$
 (3.21)

Na Figura [29,](#page-45-0) nota-se que a resposta ao degrau do controlador encontrado, que cumpre os requisito de projeto, o parâmetros do controlador,  $Te < 1s$  e  $PO < 20$ %.

<span id="page-43-0"></span>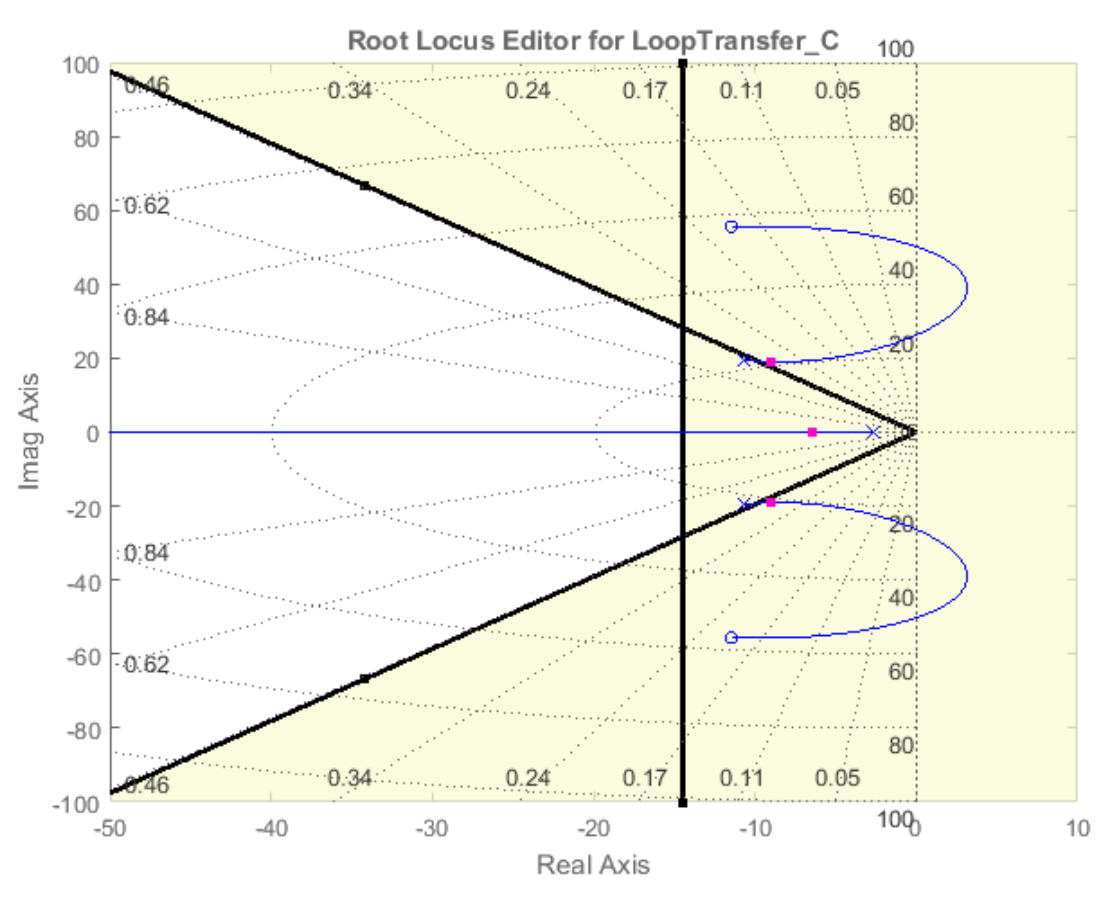

Figura 27 – Limites do lugar das raízes com os limites dos parâmetros.

Fonte: Autoria própria.

<span id="page-43-1"></span>3.4.1 Discretização do controlador

Em dispositivos digitais, tal como o FPGA, é necessário discretizar a função de controle [3.21.](#page-42-1) O método utilizado no projeto foi o de invariância ao degrau que já leva em consideração o *holder* de ordem zero, equação  $3.22$ , onde  $G(s)$  a função de transferência que descreve a planta da bomba no tempo continuo e  $G(z)$ , equação [3.24,](#page-43-3) é a planta no tempo discreto.

<span id="page-43-2"></span>
$$
G(z) = \left(1 - z^{-1}\right) \mathcal{Z} \left\{\frac{G(s)}{s}\right\} \tag{3.22}
$$

$$
G(z) = \left(1 - z^{-1}\right) \mathcal{Z} \left\{ \frac{\left(\frac{0.2}{s}\right)}{s} \right\} \tag{3.23}
$$

<span id="page-43-3"></span>
$$
G(z) = \frac{0.02}{z - 1} \tag{3.24}
$$

 $G(z)$  é descrito pela equação [3.25,](#page-44-2) onde  $U(z)$  representa a entrada e  $Y(z)$  a saída do sistema.

<span id="page-44-0"></span>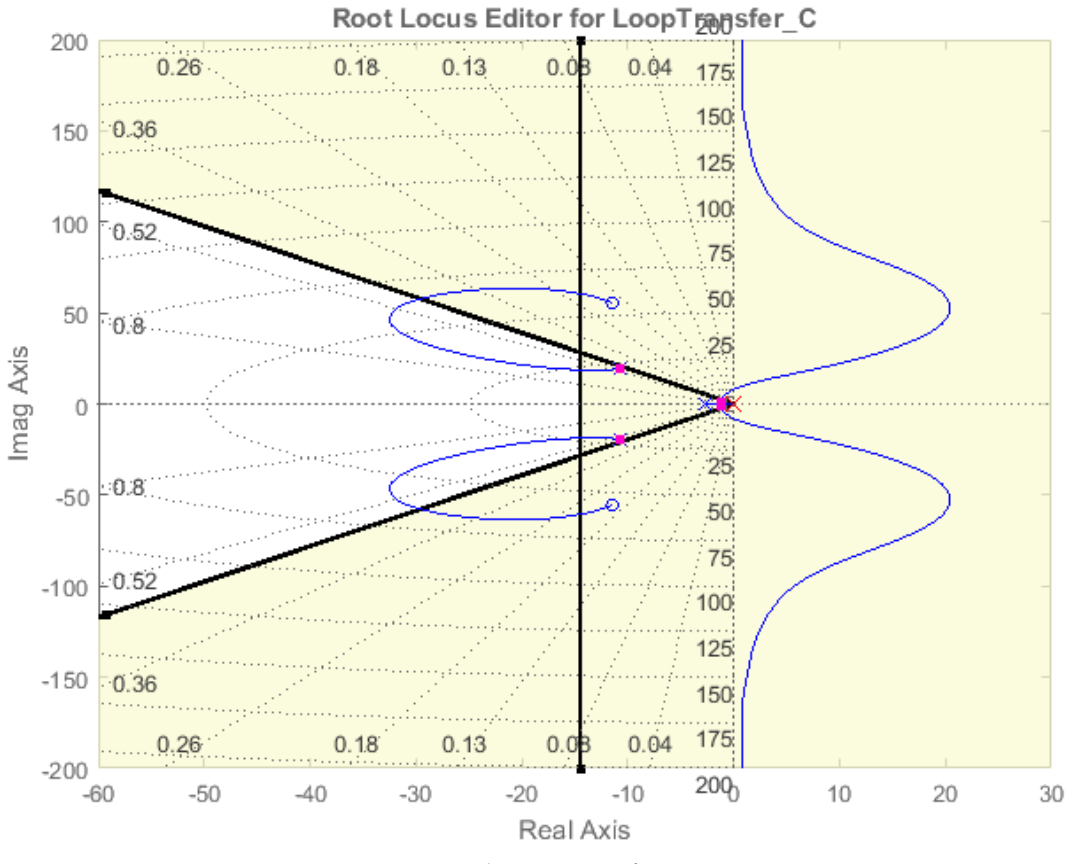

Figura 28 – Root Locus com o integrador e os limites.

Fonte: Autoria própria.

<span id="page-44-2"></span>
$$
G(z) = \frac{Y(z)}{U(z)}\tag{3.25}
$$

A equação recursiva [3.26,](#page-44-3) foi reorganizada, tal como mostra a equação [3.27,](#page-44-4) sendo este controlador implementado no FPGA.

<span id="page-44-3"></span>
$$
u(k) = 0.02e(k) + u(k-1)
$$
\n(3.26)

<span id="page-44-4"></span>
$$
u(k) = \frac{e(k)}{50} + u(k-1)
$$
\n(3.27)

#### <span id="page-44-1"></span>3.5 MODULAÇÃO POR LARGURA DE PULSO

A bomba d'água utilizada nesse projeto consiste em um motor elétrico de corrente continua acoplado a pás, que empurram a água da entrada para a saída. Para obter diferentes valores de vazão é necessário variar a velocidade do motor, ou seja, é preciso variar a tensão média aplicada.

O FPGA utilizado nesse trabalho não possui uma saída analógica capaz de variar a tensão aplicada sobre a bomba, sendo necessário utilizar um driver para fazer o

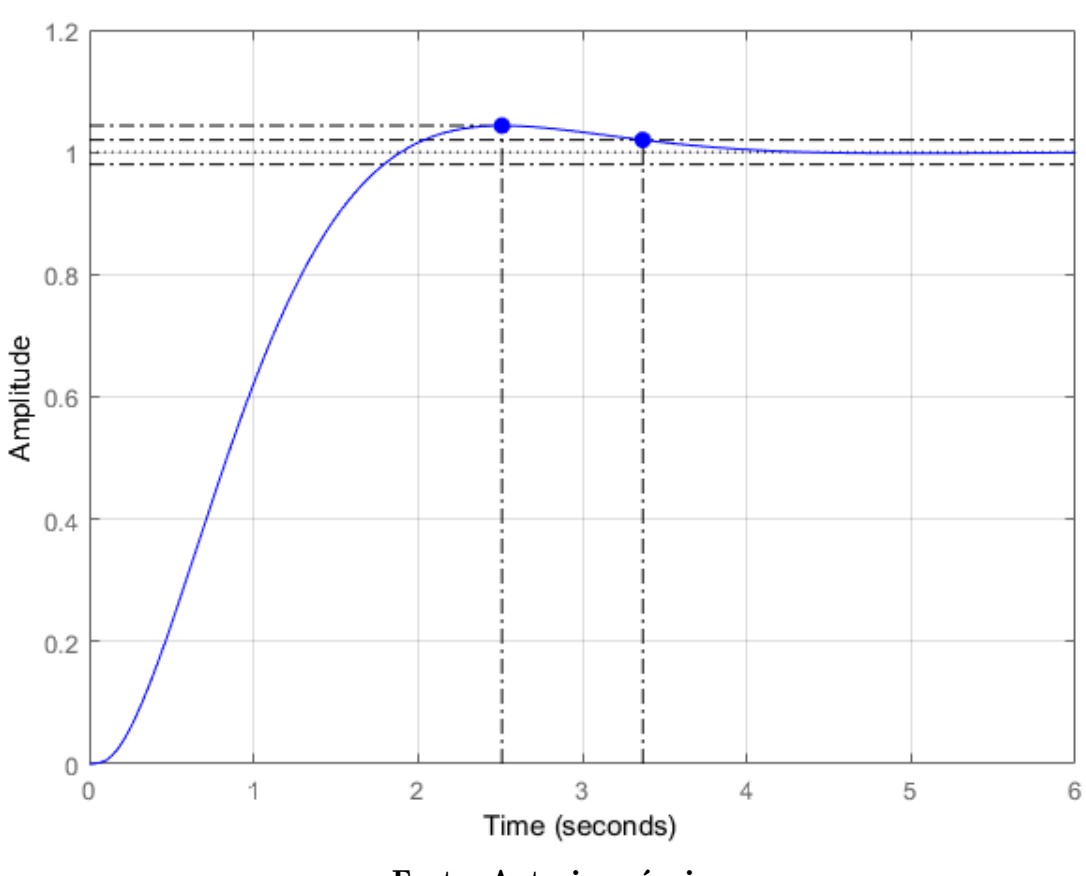

<span id="page-45-0"></span>Figura 29 – Resposta ao degrau do sistema com compensador.

**Step Response** 

Fonte: Autoria própria.

acionamento. A variação de tensão será implementado através da modulação PWM.

A modulação PWM, ou por largura de pulso, consiste em variar a porcentagem do tempo que o FPGA mantem a saída do pino em valor alto durante um período fixo de tempo. Desta forma, ajusta-se linearmente a tensão média aplicada sobre o motor conforme a porcentagem de tempo que a saída fica elevada. Esta modulação é exemplificada na Figura [30.](#page-46-0)

Para implementar um PWM em VHDL, foi criado um registrador de contador que conta as bordas de subida do *clock* de 0 a 2048, que quando chega a 2048, reinicia o contador. A saída do PWM é obtido com a comparação do contador com o valor de entrada fornecido pelo controlador, variando o valor da tensão sobre o motor de  $0$   $V$  até a alimentação, como mostrado pela Figura [31.](#page-46-1)

<span id="page-46-0"></span>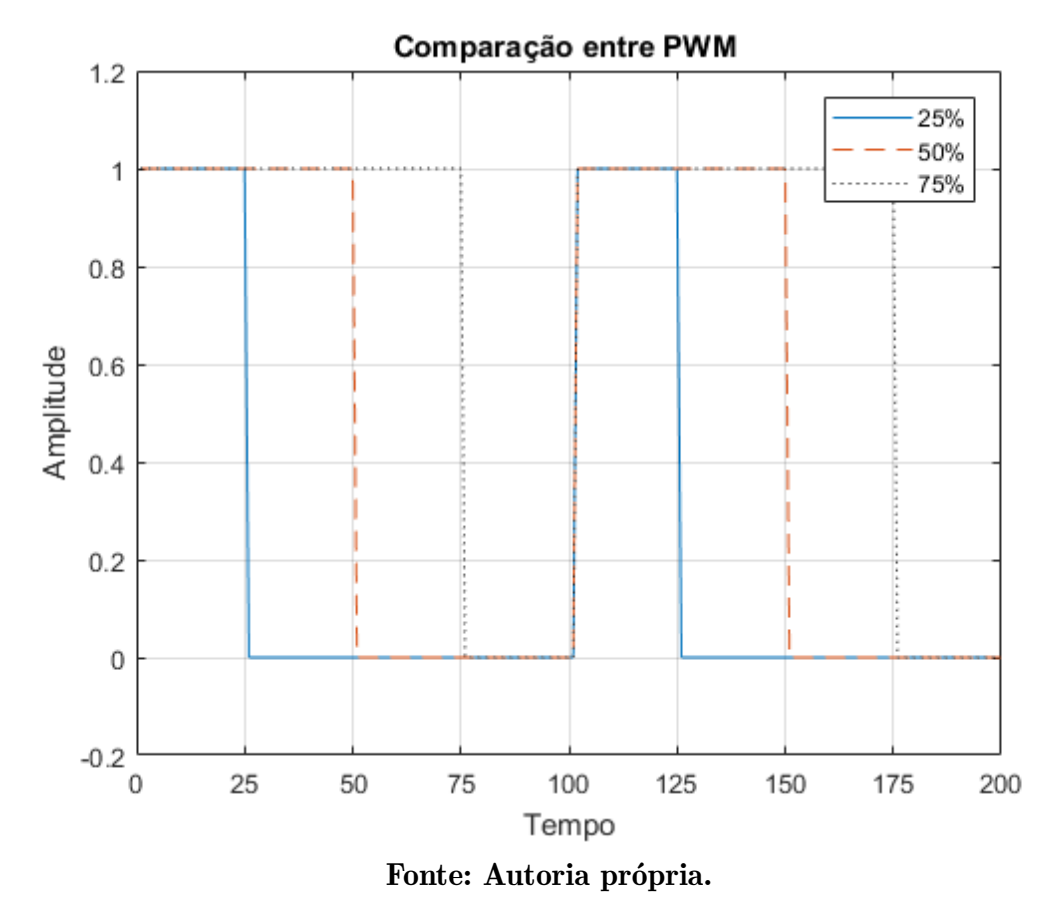

# Figura 30 – Comparativo de PMW com 25, 50 e 75%.

Figura 31 – Relação entre tensão, porcentagem e PWM.

<span id="page-46-1"></span>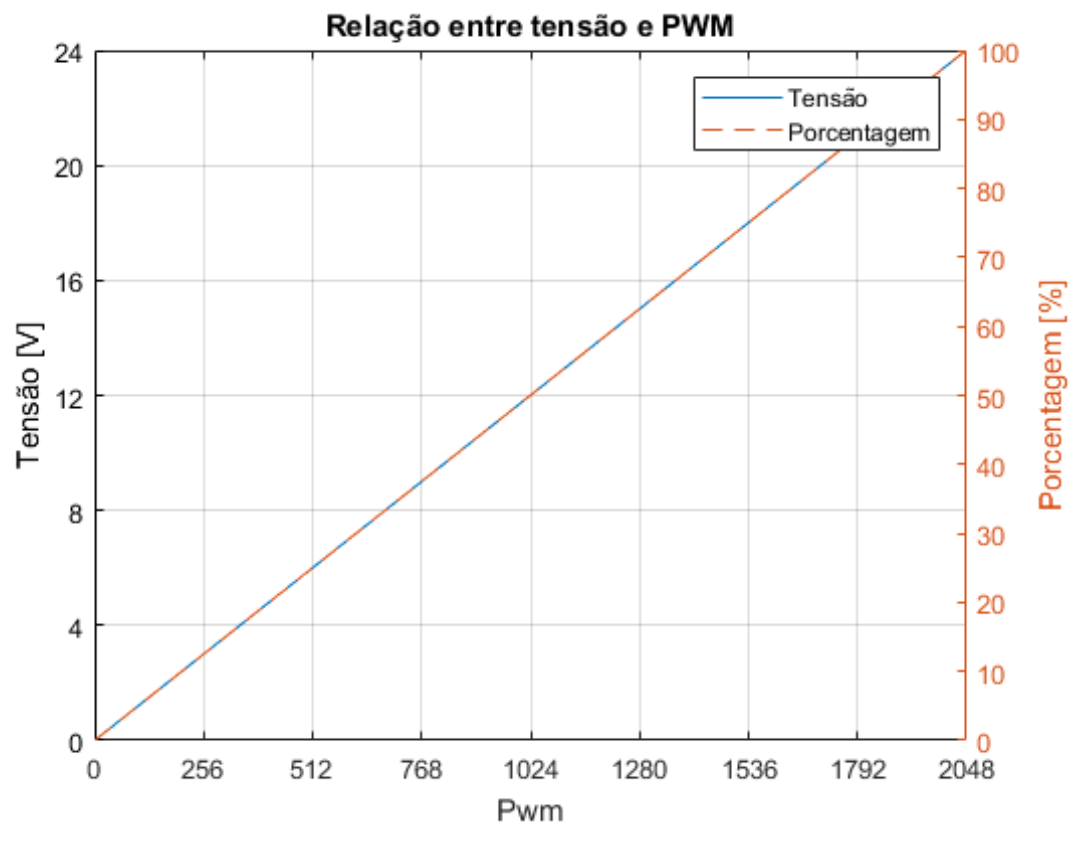

Fonte: Autoria própria.

O *clock* de entrada bloco PWM, cujo o valor é de 25  $MHz$ , é dividido pelo contador do PWM, que no caso contem 2048 estados. A frequência dos pulsos é encontrada pela equação [3.28.](#page-47-1)

<span id="page-47-1"></span>
$$
F_{PWM} = \frac{F_{CLK}}{contact_{max}} = \frac{25MHz}{2048} \approx 12207Hz
$$
\n(3.28)

O motor possui comportamento semelhante à um indutor associado em série com uma resistência, agindo desta forma, como um filtro passa-baixa. Portanto, a tensão média passará completamente para o motor, visto que sua portadora esta localizada em  $0 \ Hz$ .

Segue abaixo um exemplo de código em VHDL, que implementa a modulação PWM.

```
1 process (clk) is begin
2 if(clk ' event and clk = '1 ') then
3 if( contador > 2047) then
4 contador \leq 0;
5 else
6 contador \leq contador + 1;
7 end if;
8 end if;
9 if( contador < controle ) then
10 \qquad \qquad saida \leq '1';
11 else
12 saida \leq '0';
13 end if;
14 end process ;
```
#### <span id="page-47-0"></span>3.6 PLACA DE ACIONAMENTO DA BOMBA

O *MOSFET* é um dispositivo que fornece agilidade e a potência necessária para acionamento da bomba de 24 V. Para acionar é necessário que se aplique uma tensão entre o *Gate* e *Source*,  $(V_{GS})$ , maior que o valor de *threshold*,  $V_{GS_{TH}}$ . Para que a parte de potência não interfira no sinal de controle é necessário isolar eletricamente, sendo assim, utilizou-se um optoacoplador.

O optoacoplador 4N25 possui em seu interior um LED, que quando diretamente polarizado aciona um fototransistor. Este dispositivo será alimentado com 5 V, entretanto há uma queda de tensão no LED de 1,3 V. Definiu-se que a corrente do LED terá o valor de 20 mA, desta forma a resistência entre Vcc e a entrada do optoacoplador é dada pela equação [3.29.](#page-47-2)

<span id="page-47-2"></span>
$$
R_{LED} = \frac{V_{CC} - V_{LED}}{i_{LED}} = \frac{5 - 1, 3}{20m} = 185 \approx 180\Omega
$$
 (3.29)

<span id="page-48-0"></span>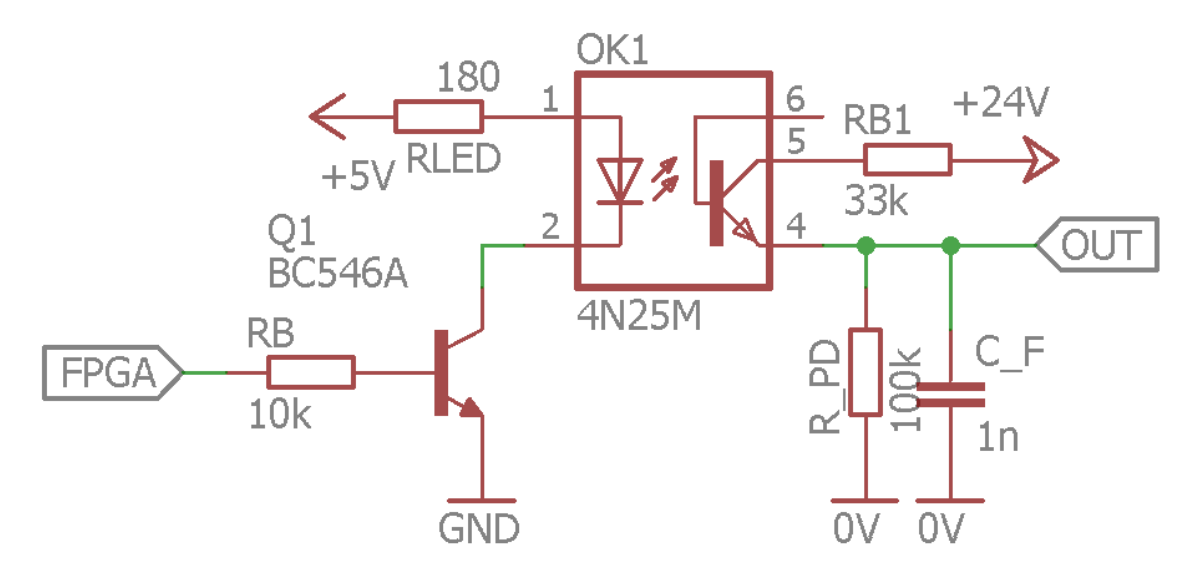

Figura 32 – Driver para o acionamento do MOSFET.

#### Fonte: Autoria própria.

Um TBJ é utilizado para amplificar o sinal do FPGA para o optoacoplador. TBJ escolhido foi o BC546A, que possui ganho  $(\beta)$  de 110, uma queda de tensão entre a base e o emissor  $(V_{BE})$  quando polarizado de 0,7 V e uma tensão sobre o coletor e o emissor  $(V_{CE})$  polarizado de 0 V. Sabendo que a corrente desejada é de 20 mA, podemos calcular os resistores pelas equações abaixo.

Como a corrente do coletor do transistor é igual ao *LED*,  $i_{LED}$ , pode-se calcular a corrente de base utilizando a relação de ganho entre o coletor e base, equação  $\overline{3.30}$ 

<span id="page-48-1"></span>
$$
\beta = \frac{i_C}{i_B} \tag{3.30}
$$

$$
110 = \frac{i_{LED}}{i_B} = \frac{20m}{i_B} \tag{3.31}
$$

Isolando a corrente de base,  $i_B$ , tem-se a equação  $3.32$ .

<span id="page-48-2"></span>
$$
i_B = \frac{20m}{110} = 181uA\tag{3.32}
$$

Quando se aplica a lei de Kirchhoff para tensões obtêm-se a tensão sobre o resistor de base, equação [3.33](#page-48-3)

<span id="page-48-3"></span>
$$
V_{FPGA} = V_{BE} + R_B iB \tag{3.33}
$$

Isolando a resistência de base,  $R_B$ , obtemos e a equação  $3.35$ .

$$
R_B = \frac{V_{FPGA} - V_{BE}}{i_B} \tag{3.34}
$$

Substituindo os valores da equação pelos reais, onde  $V_{FPGA}$  é igual a 3,3 V e  $V_{BE}$ é igual a 0,7 V, teremos a equação [3.35.](#page-49-0)

<span id="page-49-0"></span>
$$
R_B = \frac{3, 3 - 0, 7}{181u} = 14, 3k \approx 10k\Omega
$$
\n(3.35)

Para o cálculo do resistor de coletor do optoacoplador, considera-se que a tensão entre o gate e *Source* do *MOSFET*,  $V_{GS}$ , deve ser menor que 20 V, pois esta é a tensão máxima que pode ser aplicada sobre o *Gate* do *MOSFET*. Neste caso foi utilizado uma tensão  $V_{GS}$ de 18<br/> V.

Aplicando a lei de Kirchhoff para tensões obtêm-se a equação  $3.36$ , onde  $V_{SS}$  é tensão fornecida pela fonte de potência de 24 V.

<span id="page-49-1"></span>
$$
V_{SS} = R_C i_C + R_{GS} i_{GS} \tag{3.36}
$$

Como a corrente sobre o resistor entre o *Gate* e *Source*,  $R_{GS}$ , é igual a corrente sobre o coletor, fixando o valor do resistor do emissor de 100  $k\Omega$ , tem-se:

<span id="page-49-2"></span>
$$
i_{GS} = \frac{V_{GS}}{R_{GS}} = \frac{18}{100k} = 180uA\tag{3.37}
$$

Substituindo o valor de m [3.37](#page-49-2) de [3.36,](#page-49-1) obtêm-se a equação [3.38.](#page-49-3)

<span id="page-49-3"></span>
$$
24 = R_C i_C + 18 \tag{3.38}
$$

Resolvendo a equação  $3.38$ , tem-se a equação  $3.39$  isolando  $R_C$ .

<span id="page-49-4"></span>
$$
R_C = \frac{V_{SS} - V_{GS}}{i_{GS}} = \frac{24 - 18}{180u} = 33.33k \approx 33k\Omega
$$
 (3.39)

A potência aplicada sobre o *LED* pode ser calculada pela equação [3.40.](#page-49-5)

<span id="page-49-5"></span>
$$
P_{LED} = V_{LED} i_{LED} = 26mW \tag{3.40}
$$

A potência sobre o resistor de base pode ser calculada pela equação [3.41.](#page-49-6)

<span id="page-49-6"></span>
$$
P_{R_B} = R_B i_B^2 = 473uW\tag{3.41}
$$

A potência aplicada sobre o transistor pode ser calculada pela equação [3.42.](#page-49-7)

<span id="page-49-7"></span>
$$
P_T = V_{BE} i_E = 14mW \tag{3.42}
$$

A potência aplicada sobre o resistor do coletor do transistor pode ser calculada pela equação [3.43.](#page-49-8)

<span id="page-49-8"></span>
$$
P_{R_{LED}} = R_{LED} i_{LED}^2 = 74mW \tag{3.43}
$$

<span id="page-50-1"></span><span id="page-50-0"></span>A placa de acionamento do MOSFET fabricado a partir do esquemático é mostrada na Figura [33.](#page-50-0)

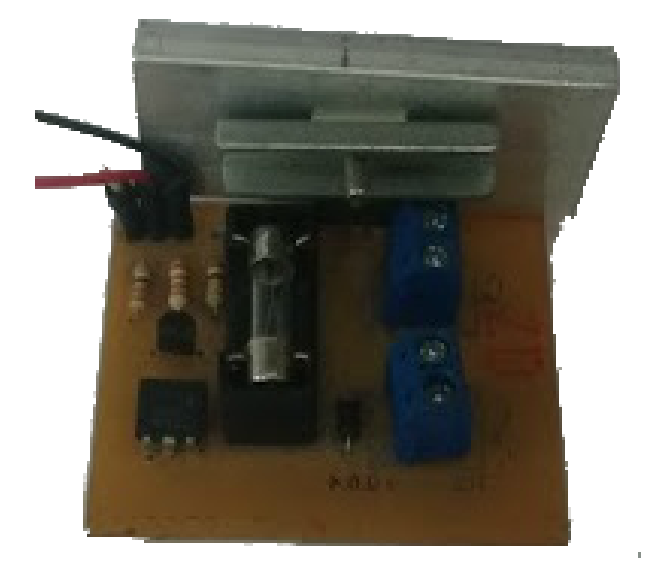

Figura 33 – Placa de acionamento da bomba.

Fonte: Autoria própria.

# <span id="page-50-2"></span>3.7 PLACA DE ACIONAMENTO DO AQUECEDOR

A placa para o acionamento da resistência que aquece a água foi projetada com um relé para fazer o chaveamento. Para os cálculos da placa do relé, utilizou-se como parâmetros uma tensão aplicada sobre o relé,  $(V_{CC})$ , de 12 V, uma resistência do relé,  $(R_{rele})$ de 330 $\Omega$ , e uma tensão de acionamento do transistor fornecido pelo FPGA,  $(V_{FPGA})$ , de 3,3 V.

<span id="page-51-0"></span>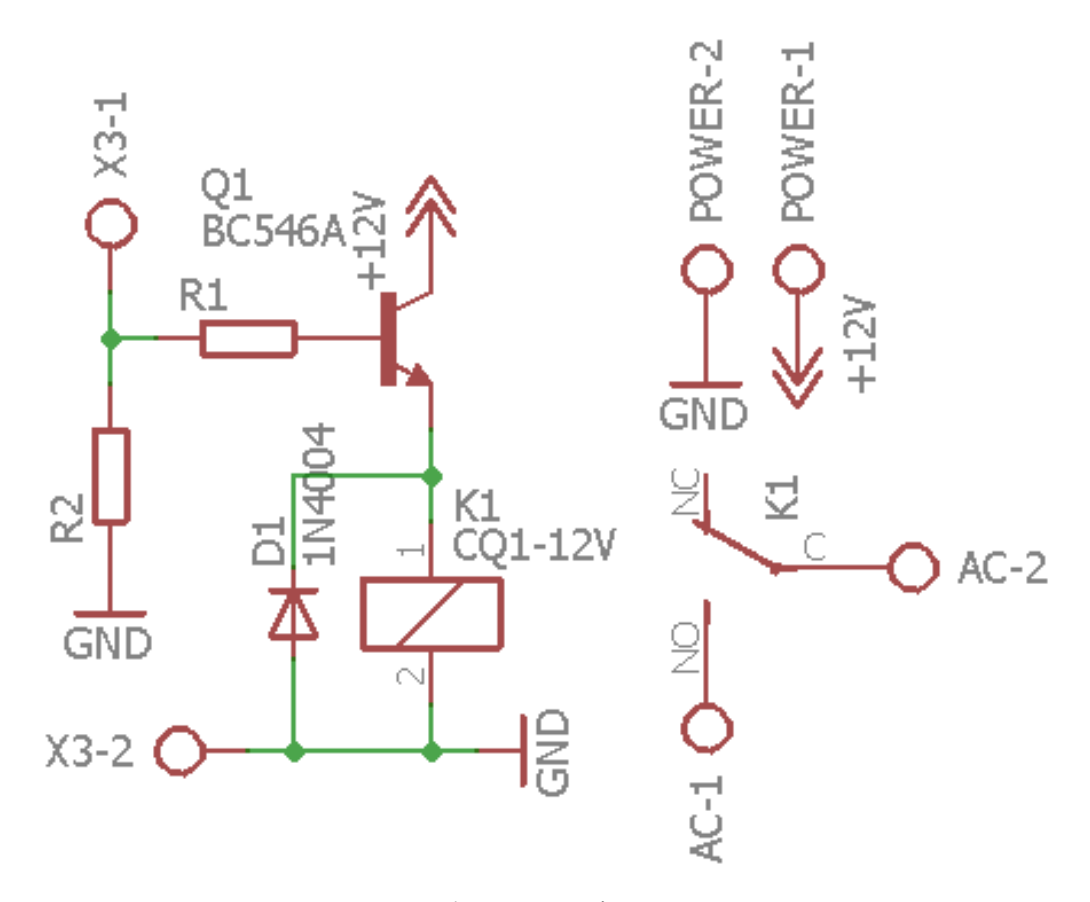

Figura 34 – Placa de acionamento do aquecedor.

Fonte: Autoria própria.

Utilizando a regra de Kirchhoff para tensões, temos a equação [3.44.](#page-51-1)

<span id="page-51-1"></span>
$$
Vcc + Vbe + R_{rele}i_{rele} = 0
$$
\n(3.44)

Sabendo que a tensão sobre o transistor saturado é de aproximadamente de 0 V, quando substituímos este valor na equação [3.44](#page-51-1) temos a equação [3.45.](#page-51-2)

<span id="page-51-2"></span>
$$
irl = \frac{Vcc}{R_{rele}} = \frac{12}{330} = 36, 4mA \tag{3.45}
$$

O ganho do transistor,  $\beta$  é 110, sendo descrito pela equação  $\overline{3.30}$ , onde a corrente do emissor é igual a corrente sobre o relé.

$$
\beta = \frac{i_e}{i_b} - 1\tag{3.46}
$$

Isolando o valor da corrente de base,  $i_b$ , obteve-se a corrente, como visto na equação [3.47.](#page-51-3)

<span id="page-51-3"></span>
$$
ib = \frac{i_{rele}}{\beta + 1} \frac{36, 4m}{110} \approx 330uA \tag{3.47}
$$

Calculando o valor do resistor de base utilizando as leis de Kirchoff, temos a equação 3.48

<span id="page-52-2"></span>
$$
V_{FPGA} + R_B i_B + V_{BE} = 0\tag{3.48}
$$

Isolando a resistência de base na equação [3.48,](#page-52-2) resulta-se na equação [3.49.](#page-52-3)

<span id="page-52-3"></span>
$$
R_B = \frac{V_{FPGA} - V_{BE}}{ibr} = \frac{2,6}{330u} \approx 8k\Omega
$$
\n(3.49)

<span id="page-52-1"></span>3.7.0.1 Placa projetada

<span id="page-52-0"></span>A placa fabricada do esquemático é mostrada na Figura [35.](#page-52-0)

Figura 35 – Placa fabricada do esquemático.

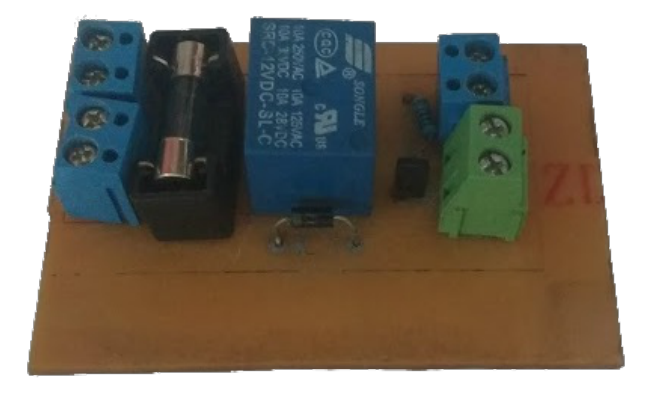

Fonte: Autoria própria.

#### <span id="page-53-1"></span>4 RESULTADOS

# <span id="page-53-2"></span>4.1 PROTÓTIPO

A Figura [36](#page-53-0) mostra o protótipo do trabalho, o sensor de temperatura e aquecedor estão colocados direto no misturador, que foi feito de alumínio com 10 cm de medidas cada lado e 1 L de volume.

<span id="page-53-0"></span>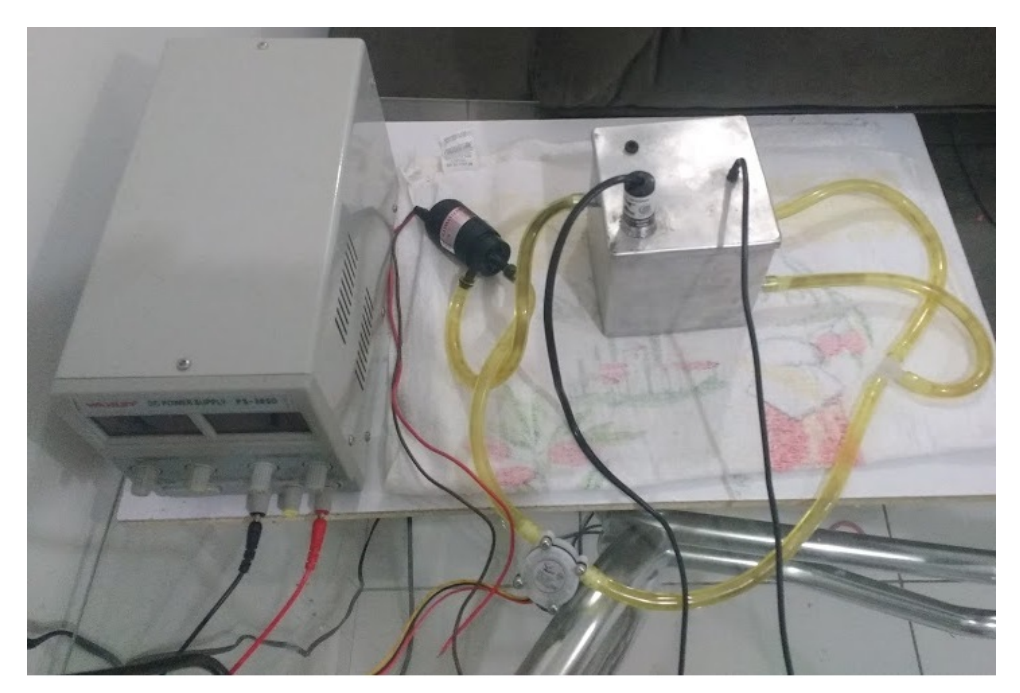

Figura 36 – Protótipo fabricado para o trabalho.

Fonte: Autoria própria.

# <span id="page-53-3"></span>4.2 VAZÃO

O projeto em VHDL, foi descrito e sintetizado utilizando o *software* Quartus II, versão 18. A Figura [37,](#page-54-0) demonstra a alocação dos blocos utilizada no projeto de vazão.

# <span id="page-53-4"></span>4.2.1 Leitor

O bloco do leitor, mostrado na Figura [37,](#page-54-0) realiza a leitura do sensor de vazão, contando quantas bordas de subida de estado do *clock* se passaram entre uma borda do sensor e outra.

<span id="page-54-0"></span>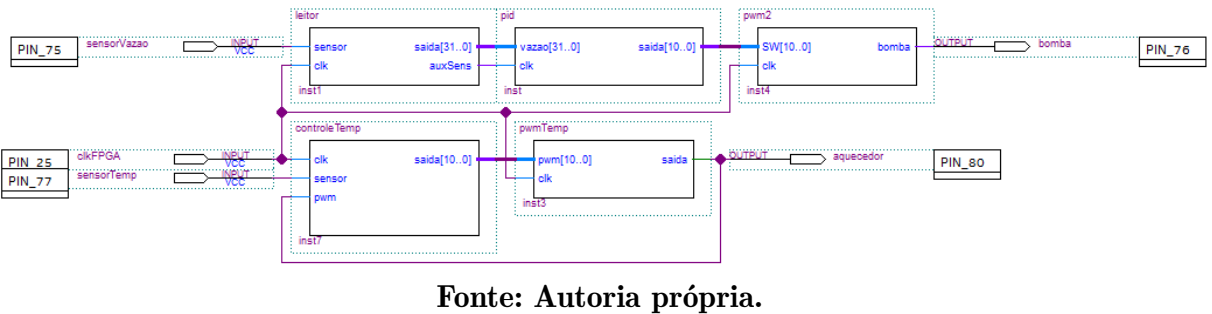

Figura 37 – Organização dos blocos do VHDL.

Figura 38 – Representação do bloco Leitor.

<span id="page-54-1"></span>Clock (25MHz) **JUULUUL**  $0 a 511$ saída **JUULUUL** auxSens Leitor Sensor **JULILILIL** 

Fonte: Autoria Própria.

Como o contador dividirá a frequência que entra no pino *clock*, que é fixa em 25 MHz, armazenou-se o valor em *fclk*.

```
1 generic (
2 fclk : integer := 25 _000_000 ;
3 \t);
```
As portas sensor e clk são do tipo entrada, sendo ambas as portas do tipo STD LOGIC. A porta sensor está ligada diretamente ao sensor de vazão, e a porta clk ligada ao *clock* interno da placa FPGA usada no projeto. A porta saída exibe o valor da vazão lida do sensor, e a porta auxSens serve de aviso sobre o cálculo da vazão.

```
1 port (
2 sensor : in std_logic ;
3 saida : out integer ;
4 auxSens : out std_logic ;
5 clk : in std_logic ;
6 ) ;
```
Para realizar os cálculos em VHDL, foram usados sinais *current*, aux, saux e nova. O sinal *current* conta com um número de borda de subida da porta de entrada clk, o sinal aux armazena o valor prévio da vazão, saux guarda o valor anterior do sensor e nova armazena o valor prévio do auxSens.

```
1 signal current : integer range 0 to 25 _000_000 ;
2 signal prev : integer ;
3 signal aux : integer ;
4 signal saux : std_logic ;
5 signal nova : std logic;
```
Apesar da lógica do bloco já ter sido exemplificada anteriormente, vale reiterar que o processo de cálculo da vazão, se baseia na ideia de dividir a frequência do *clock* de entrada pelo contador armazenado no sinal *current*. Resultando no código a seguir que junta os blocos explicados acima.

```
1 saida \leq aux;
2 auxSens <= nova ;
3 process (clk) is begin
4 if(clk ' event and clk = '1 ') then
5 current \leq current + 1;
6 if( current > 24 _999_999 ) then
7 current <= 0;
8 aux \leftarrow 0;
9 nova \leq not nova;
10 elsif ( sensor /= saux ) then
11 saux \langle = sensor;
12 aux <= 100_000_000/current;
13 current \leq 0:
14 nova \leq not nova;
15 end if;
16 end if;
17 end process ;
```
<span id="page-55-1"></span>Tabela 5 – Uso do FPGA pelo bloco leitor.

| Nome                 |      | Usado   Máximo |  |
|----------------------|------|----------------|--|
| Elementos Lógicos    | 1296 | 6272           |  |
| Registradores Usados | 103  |                |  |
|                      |      |                |  |

Fonte: Autoria própria.

<span id="page-55-2"></span><span id="page-55-0"></span>4.2.2 PID

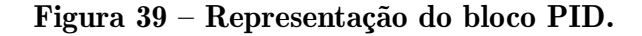

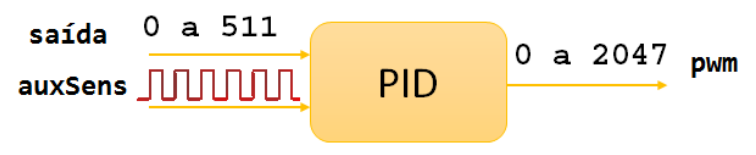

### Fonte: Autoria Própria.

O controlador seguiu as ideias dos cálculos propostos anteriormente na seção de fundamentação teórica. O bloco tem como portas de entrada a vazão, valor lido pelo bloco leitor e passado ao bloco PID de tipo STD LOGIC VECTOR com 32 bits, o clk gerado pelo bloco leitor através da saída auxSens, que alerta o bloco pid sobre o cálculo da vazão, e a saída saida, é o resultado da equação projetada de minimização do erro que vai PWM. Como mostrado no código a seguir.

```
1 saida <= std_logic_vector(to_unsigned(aux2a,saida'length));
2 vazaoi <= to_integer ( unsigned ( vazao ) ) ;
3 process (clk ,aux3 ,erro ,aux2 , aux2a ) is begin
4 if(clk ' event and clk = '1 ') then
5 if( vazaoi < 1000) then
6 aux3 \leq vazaoi;
7 end if;
8 if( aux4 > 2047) then
9 aux2a <= 2047;
10 elsif ( aux4 < 100) then
11 aux2a <= 100;
12 else
13 aux2a \leq aux4;
14 end if;
15 end if;
16 error <= 400 - aux3;
17 aux2 <= 1489* erro /10000;
18 aux4 \leq aux2 + aux2a;
19 end process ;
```
Tabela 6 – Uso do FPGA.

| Nome                    |     | Usado   Máximo |  |
|-------------------------|-----|----------------|--|
| Elementos Lógicos       | 656 | 6272           |  |
| Registradores Usados    | 19  |                |  |
| Fonte: Autoria própria. |     |                |  |

<span id="page-56-1"></span>

<span id="page-56-2"></span>4.2.3 PWM

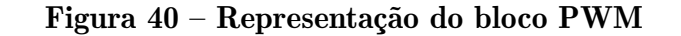

<span id="page-56-0"></span>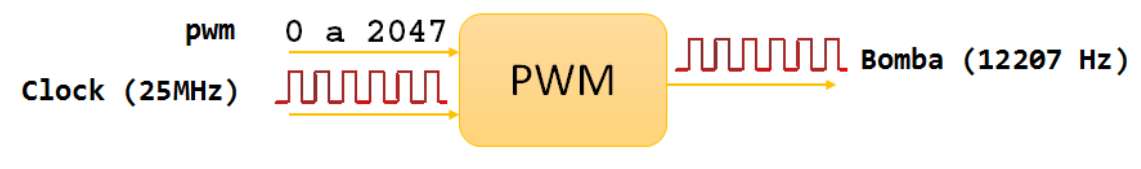

# Fonte: Autoria Própria.

O bloco PWM gera o sinal PWM para disparar a placa de acionamento do sistema de vazão. As portas de entradas SW, valor transmitido pelo bloco de controle pid do tipo STD LOGIC VECTOR de 32 bits, e clk, é o *clock* interno gerado pela placa interna do FPGA, e a saída bomba é do tipo STD LOGIC que aciona a placa de acionamento.

```
1 bomba \leq aux;
 2 chave \leq to_integer (unsigned (SW));
 3 process (clk) is begin
 4 if(clk ' event and clk = '1 ') then
 5 counter \leq counter + 1;
 6 if( counter < chave ) then
 7 aux \leftarrow '1';
 8 elsif ( counter > 2047) then
 9 counter <= 0;
10 else
11 aux \langle 1 \rangle aux \langle 2 \rangle aux \langle 3 \rangle aux \langle 3 \rangle aux \langle 4 \rangle aux \langle 5 \rangle aux \langle 6 \rangle aux \langle 7 \rangle aux \langle 7 \rangle aux \langle 8 \rangle aux \langle 1 \rangle aux \langle 1 \rangle aux \langle 1 \rangle aux \langle 1 \rangle aux \langle 1 \rangle aux \langle 1 \rangle aux \langle 1 \12 end if;
13 end if;
14 end process ;
```
<span id="page-57-1"></span>Tabela 7 – Uso do FPGA pelo bloco PWM2.

| Nome                   |    | Usado   Máximo |  |
|------------------------|----|----------------|--|
| Elementos Lógicos      | 22 | 6272           |  |
| Registradores Usados   | 12 |                |  |
| Eonto: Autorio próprio |    |                |  |

Fonte: Autoria própria.

#### <span id="page-57-2"></span>4.3 TEMPERATURA

<span id="page-57-3"></span>4.3.1 controleTemp

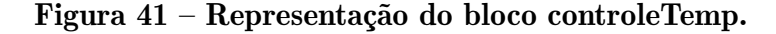

<span id="page-57-0"></span>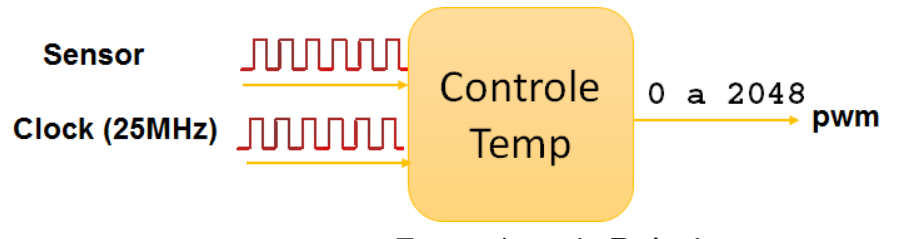

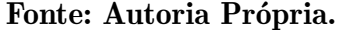

O bloco controleTemp possui 5 portas, sendo 3 pinos de entradas, sensor, entrada do sinal de temperatura fornecido pelo DS18B20 decodificado pelo Arduino, clk, entrada do oscilador fornecido pelo FPGA, e o pwm, gere pulsos para alterar a saída do bloco, sendo 2 pinos de saídas, valor transmitido para o bloco divisorClk para acionar o relé.

A ideia do bloco foi decodificar a informação fornecida pelo Arduino, modulada em PWM, verificar se a temperatura está acima do valor de referência e acionar o bloco PWM caso seja verdade.

A decodificação foi realizada com a ideia de achar o tempo de *Duty Cycle*, que é definido como sendo o período do sinal em alta pelo período total, multiplicado pela resolução da modulação.

```
1 process (clk) is begin
2 if(clk ' event and clk = '1 ') then
3 current <= current +1;
4 if( sensor = '1 ') then
5 prev \leq prev +1;
6 end if;
7 if( sensor /= saux ) then
8 saux \langle = sensor;
9 if( sensor = '1 ') then
10 temp \langle 255*(prev)/current;11 current \leq 0;
12 prev \leq 0;
13 end if;
14 end if;
15 if( contador < 25 _000_000 ) then
16 contador <= contador + 1;
17 else
18 contador \leq 0;
19 if( temp < 55) then
20 saida <= 200;
21 else
22 saida \leq 0;
23 end if;
24 end if;
25 end process ;
```
# Tabela 8 – Uso do FPGA.

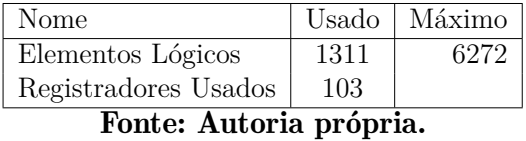

<span id="page-58-1"></span><span id="page-58-0"></span>4.3.2 pwmTemp

O bloco pwmTemp é igual ao bloco PWM2 porem com uma frequência de 1 Hz.

```
1 process (clk) is begin
2 if(clk ' event and clk = '1 ') then
3 if( counter > 3053) then
4 counter \leq 0;
5 aux \leq not aux;
```
#### Figura 42 – Representação do bloco pwmTemp

<span id="page-59-0"></span> $0$  a  $2048$ pwm JUUJUUL Aquecedor (4Hz) pwmTemp Clock (25MHz) JUUUUUU

Fonte: Autoria Própria.

```
6 else
7 counter <= counter + 1;
8 end if;
9 end if;
10 end process ;
11 process (aux) is begin
12 if(aux ' event and aux = '1') then
13 contador <= contador + 1;
14 if( contador < pwm) then
15 saida \leq '1';
16 else
17 \quad saida \leq '0';
18 end if;
19 end if;
20 end process ;
```
<span id="page-59-1"></span>Tabela 9 – Uso do FPGA pelo bloco pwmTemp.

| Nome                 |    | Usado   Máximo |
|----------------------|----|----------------|
| Elementos Lógicos    | 43 | 6272           |
| Registradores Usados | 27 |                |

Fonte: Autoria própria.

#### <span id="page-59-2"></span>4.4 RESULTADO

<span id="page-59-3"></span>4.4.1 Vazão

Implementando o código VHDL no FPGA, obteve-se um gasto de 1065 elementos lógicos, 68 registradores e 3 pinos do FPGA, como mostrado na Tabela <sup>10.</sup>

Para a validação do projeto proposto, foi realizados diversos testes da bomba com várias referências, para afinar o controle projetado. A fim de averiguar o funcionamento do algoritmo foi realizado testes para os valores de 5 Hz, 10 Hz e 30 Hz.

A Figura [43](#page-60-0) demonstra o resultado obtido para a referência de 10 Hz no osciloscópio, a Figura [44](#page-61-0) é o resposta do manipulado por um *software* matemático para melhor compreensão.

<span id="page-60-1"></span>

| Material          | Quantidade | Total da FPGA |
|-------------------|------------|---------------|
| Elementos Lógicos | 1065       | 6272          |
| Registradores     |            |               |
| Pinos             |            |               |

Tabela 10 – Utilização da FPGA.

<span id="page-60-0"></span>Figura 43 – Resposta do sistema obtida pelo osciloscópio para uma referência de 10Hz. O sinal em amarelo é a saída PWM do FPGA e o sinal em verde é a saída do sensor de vazão.

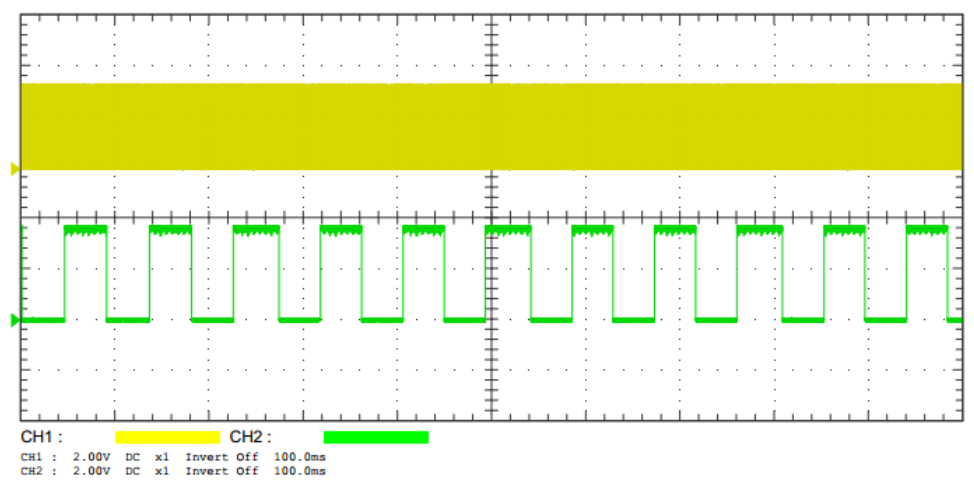

Fonte: Autoria própria.

A Figura [45](#page-61-1) demonstra o resultado obtido para a referência de 5Hz no osciloscópio, a Figura [46](#page-62-0) é o resposta do manipulado por um *software* matemático para melhor compreensão.

A Figura [47](#page-62-1) demonstra o resultado obtido para a referência de 30Hz no osciloscópio, a Figura [48](#page-63-0) é a resposta manipulada por um *software* matemático para melhor compreensão.

Como o FPGA realiza cálculos inteiros, o resultado da divisão da frequência do *clock* pelo sensor será sempre um número natural, perdendo a informação de frequência entre os inteiros. Como o *Overshoot* projetado era de 20 % do valor estabilizado, ou seja, oscilou no máximo um valor de 1 Hz.

<span id="page-60-2"></span>4.4.2 Temperatura

Para realizar o controle de temperatura do sistema, foi utilizado um controlador *ON/OFF*, que liberava a tensão de rede para o aquecedor até que alcançasse a temperatura desejada e desligasse o relé, bloqueando a tensão da rede.

A leitura da temperatura era feito através de um sensor OneWire. Para facilitar a

Fonte: Autoria própria.

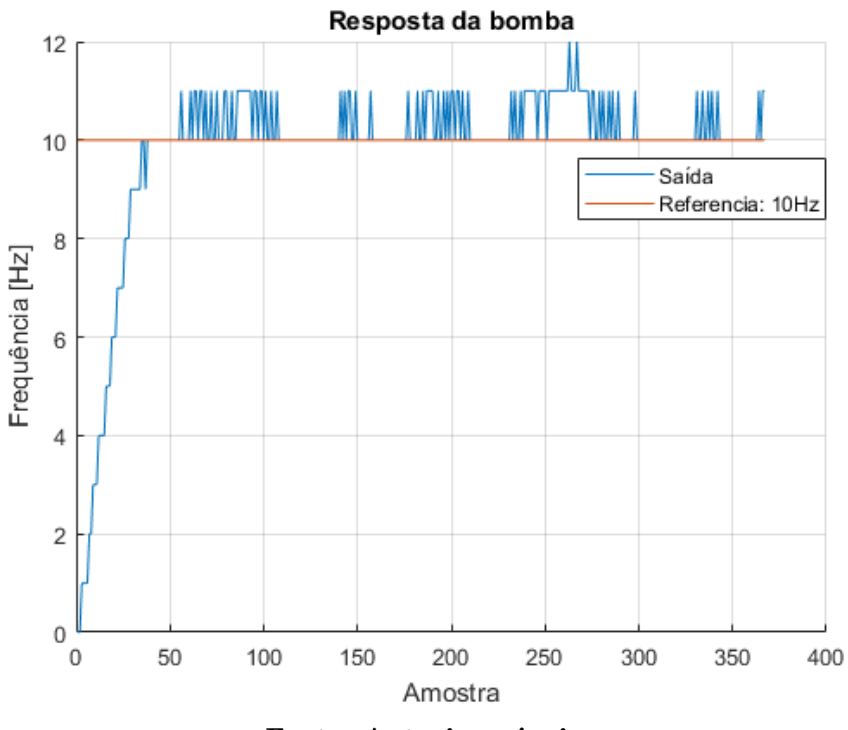

<span id="page-61-0"></span>Figura 44 – Resposta do sistema para uma referência de 10Hz.

Fonte: Autoria própria.

<span id="page-61-1"></span>Figura 45 – Resposta do sistema para uma referência de 5Hz obtida pelo osciloscópio, o sinal em amarelo representa a saída PWM do FPGA e o sinal em verde representa o sinal do sensor de vazão.

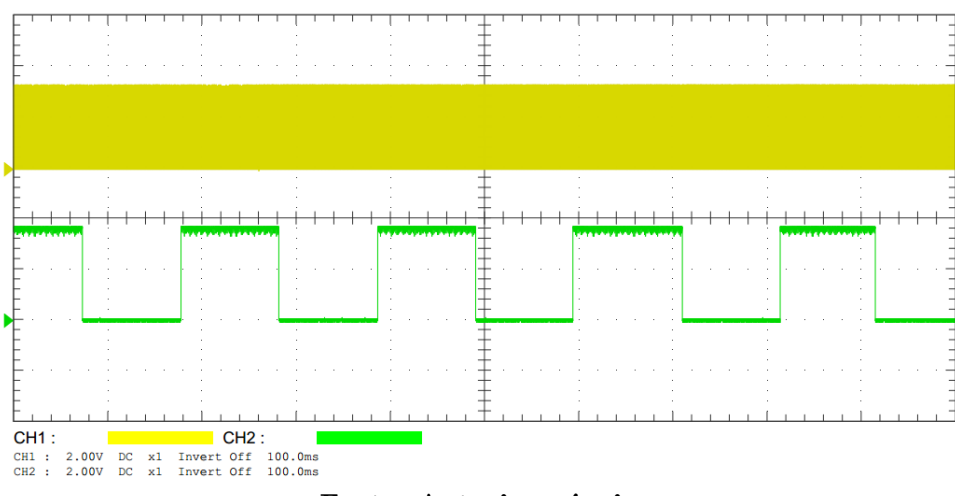

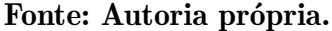

leitura, foi utilizado um Arduino como decodificador do protocolo e transmitir esse valor para o FPGA.

Para transmitir o dado de temperatura do sensor, usou-se da teoria de transmissão do funcionamento da modulação PWM, na qual é nativa do Arduino, que relaciona a proporção do sinal que mantem em nível lógico alto ao período total da modulação.

O código para realizar esse cálculo pode ser mostrado a seguir, após achar a

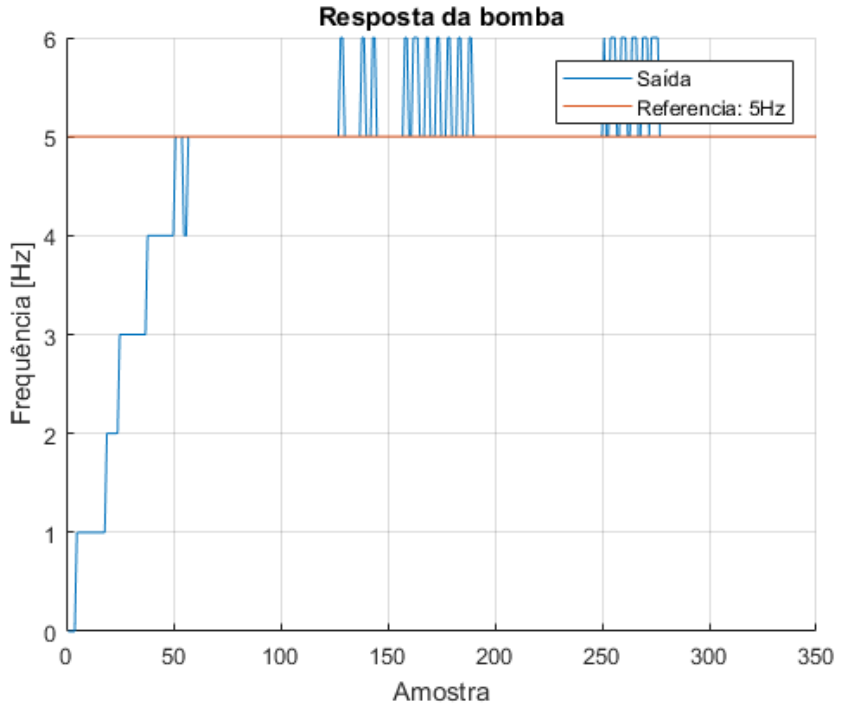

<span id="page-62-0"></span>Figura 46 – Resposta do sistema para uma referência de 5Hz.

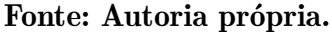

<span id="page-62-1"></span>Figura 47 – Resposta do sistema para uma referência de 5Hz obtida pelo osciloscópio, o sinal em amarelo representa a saída PWM do FPGA e o sinal em verde representa o sinal do sensor de vazão.

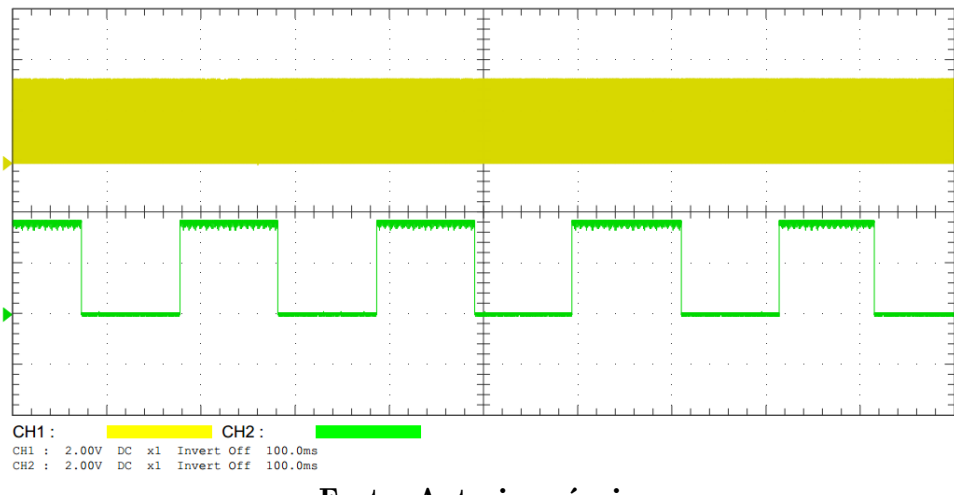

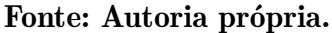

proporção é multiplicado por 255, que é o valor máximo transmitido pelo valor.

```
1 process (clk ' event and clk = '1 ') is begin
2 current <= current + 1;
3 if( sensor = '1 ') then
4 if( sensor /= saux ) then
5 if( sensor = '1 ') then
6 \text{temp} <= 255*prev/current;
7 current <= 0;
```
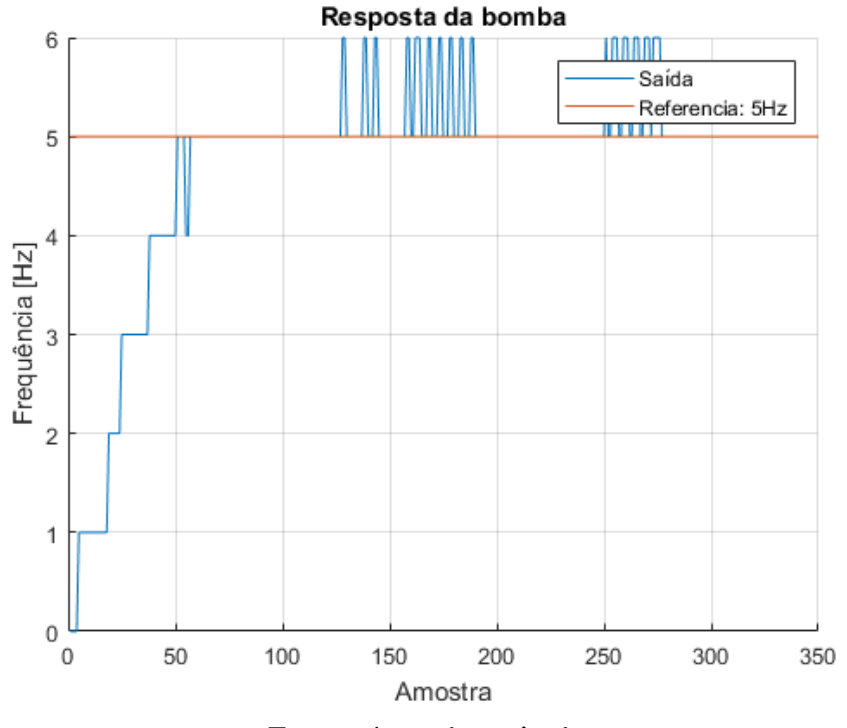

<span id="page-63-0"></span>Figura 48 – Resposta do sistema para uma referência de 5Hz.

Fonte: Autoria própria.

```
8 prev <= 0;
9 end if;
10 else
11 prev \leq prev + 1;12 end if;
13 end if;
14 end process ;
```
Apesar do controle ON/OFF ser simples e eficaz, ele possui uma grande desvantagem em relação a controle mais complexos, como por exemplo o PID. Quando o controlador envia um sinal baixo para o aquecedor, ele manterá a sua temperatura, que é relativamente maior que a da água. Após um tempo a temperatura do aquecedor se igualará com água, após esse período, como não terá mais o fonte de calor para aquecer a aguá, ela voltará a temperatura ambiente com o passar do tempo, mostrado na Figura [49.](#page-64-0)

<span id="page-64-0"></span>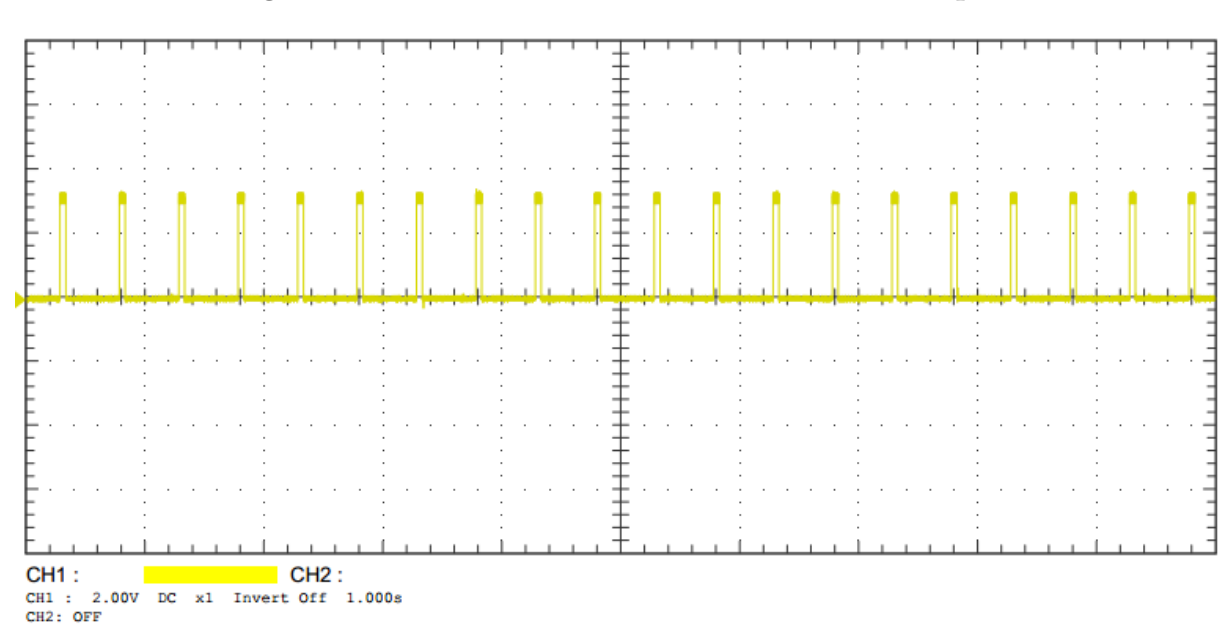

Figura 49 – Saída PWM do FPGA lida no osciloscópio.

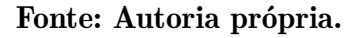

Figura 50 – Resposta do sistema para uma referência de 60 C.

<span id="page-64-1"></span>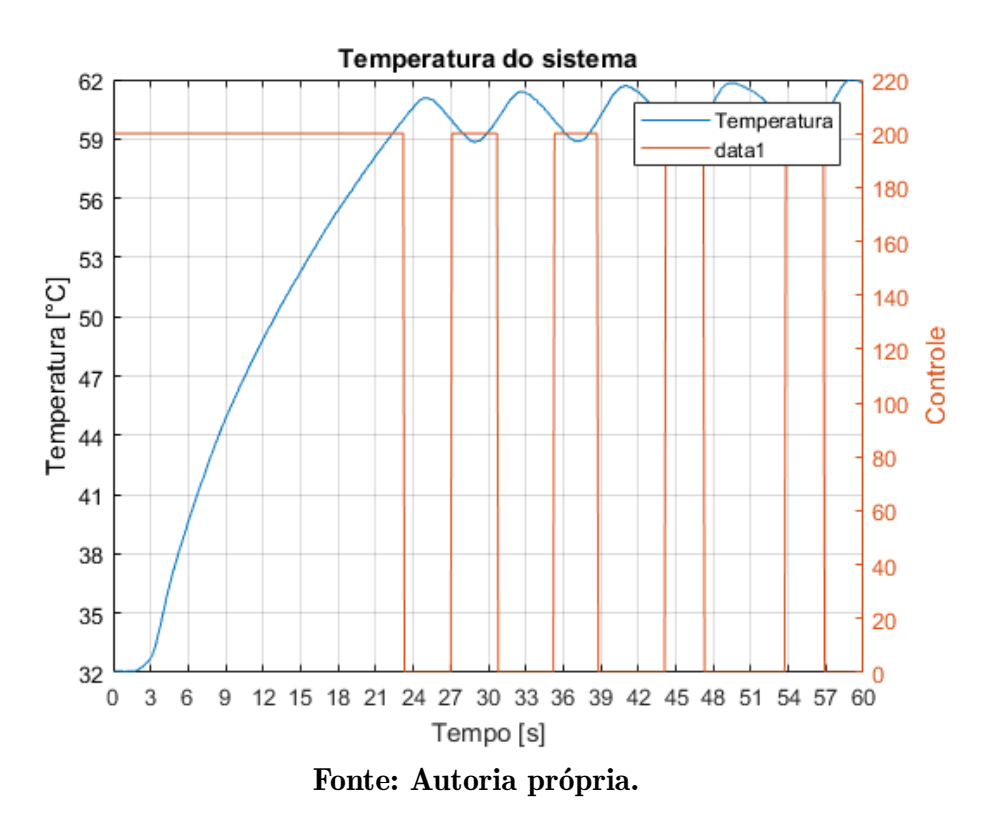

Esse fenômeno também pode ser notado com outra referência, Figura [51.](#page-65-0)

<span id="page-65-0"></span>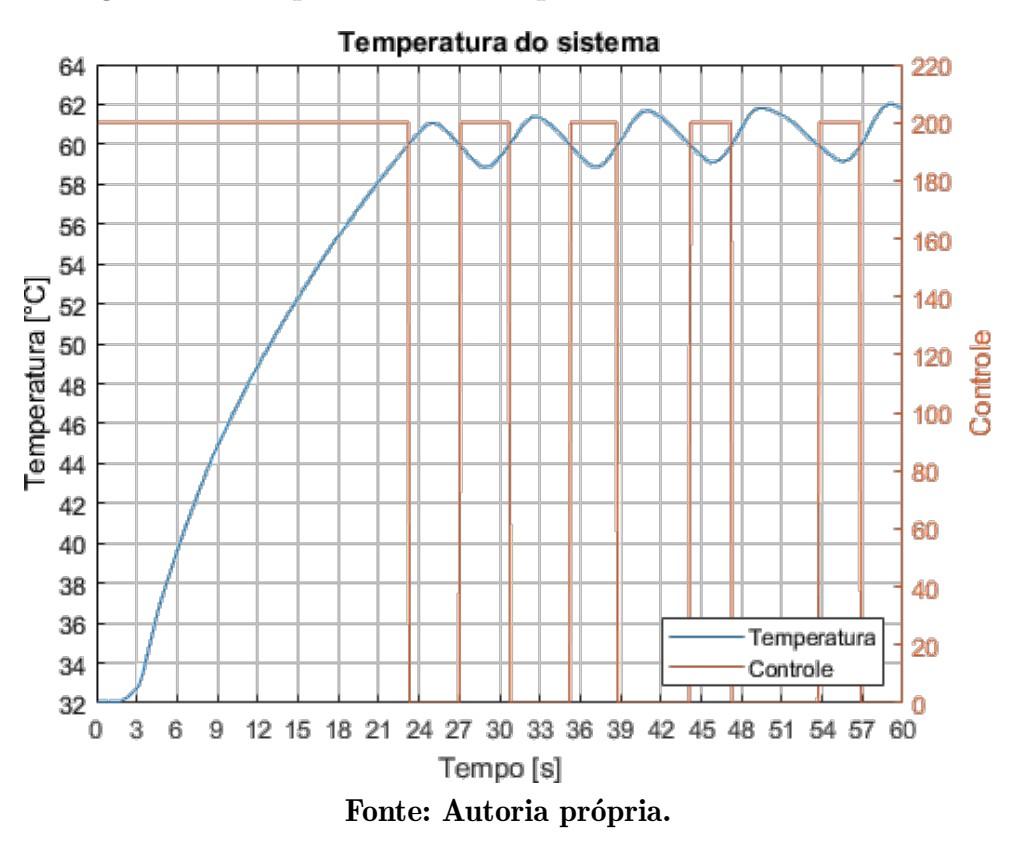

Figura 51 – Resposta do sistema para uma referência de 55 C.

Com os resultados obtidos, retirou a equação de transferência da planta que se aproximasse do modelo matemático do aquecedor, descrito na equação [3.3,](#page-39-1) e se comparou o modelo obtido pelo valor real lido da temperatura do aquecedor, mostrado na Figura [52.](#page-66-0)

..

$$
Aq(z) = \left(\frac{-2.939z^2 + 5.42z + 5.454}{z^3 - 1.326z^2 + 0.5776}\right)10^{-5}
$$
\n(4.1)

<span id="page-66-0"></span>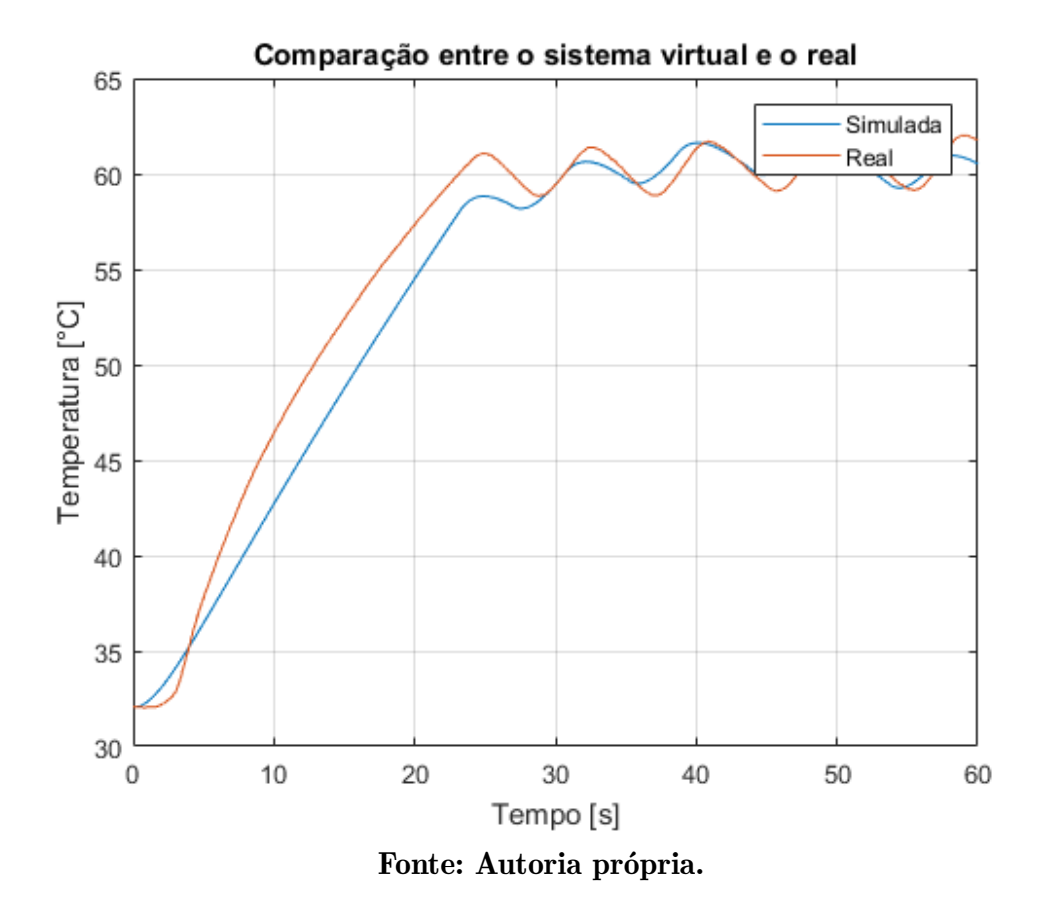

Figura 52 – Comparação entre o aquecedor real e o virtual.

# <span id="page-66-2"></span>4.5 RESULTADOS DO FPGA

O design de blocos final do projeto pode ser visto na Figura [53,](#page-66-1) pode-se notar que há o bloco de leitura do sensor de vazão, controlador e um modulador PWM na parte de vazão, e um bloco de controlador com o leitor do sensor interno e um modulador PWM, na parte de temperatura.

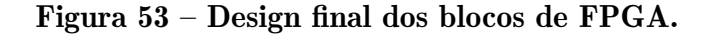

<span id="page-66-1"></span>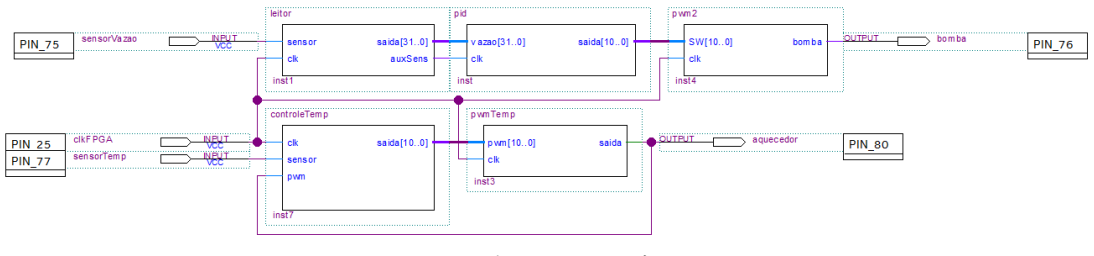

Fonte: Autoria própria.

Os pinos utilizados no projeto são mostrado na Tabela [11,](#page-67-0) o número de pinos utilizados no FPGA foram 8 pinos, sendo 3 no controle de vazão ( sensor, vazão, bomba), compartilhando o pino do *clock*, e 3 pinos utilizados pelo controle de temperatura ( *clock*, sensor, aquecedor), compartilhando o pino de *clock* com o controle de vazão.

<span id="page-67-0"></span>

| Nome                    | Tipo    | Pino |
|-------------------------|---------|------|
| bomba                   | Saída   | 75   |
| clkFPGA                 | Entrada | 25   |
| aquecedor               | Saída   | 80   |
| sensorVazao             | Entrada | 76   |
| sensorTemp              | Entrada | 77   |
| Fonte: Autoria própria. |         |      |

Tabela 11 – Pinos no FPGA.

<span id="page-67-1"></span>Com relação ao uso da FPGA, foi utilizado ao todo 4052 elementos lógicos, que representou 65 % do total no FPGA e 251 registradores, como descrito na Tabela [12.](#page-67-1)

Tabela 12 – Uso do FPGA.

| Nome                    | Usado | Máximo |
|-------------------------|-------|--------|
| Elementos Lógicos       | 4052  | 6272   |
| Registradores Usados    | 251   |        |
| Fonte: Autoria própria. |       |        |

O desempenho no FPGA da parte prática foi condizente com o esperado da parte teórica, de forma que conseguiu realizar a leitura dos sensores e implementar as funções de controle.

# <span id="page-68-0"></span>5 CONCLUSÃO

Após a realização dos testes mostrados nos capítulos anteriores, nota-se que os objetivos propostos foram atingidos, tanto no projeto de vazão quanto temperatura. Entretanto, apesar de conseguir atingir a referência desejada, há oscilações em torno da referência.

O atuador de vazão não possuía uma planta conhecida e por isso foi utilizado o método dos mínimos quadrados para a identificação do sistema. A planta obtida pelo algorítimo teve uma excelente aproximação, o que permitiu projetar e implementar o controlador no FPGA.

No controle da vazão, como o valor da frequência de referência é relativamente baixo, no cálculo do FPGA, perde-se informação após a virgula, o que ocasiona oscilações na resposta. Por causa desta perda de dados, o controlador demora mais tempo para atingir a estabilidade. Esse problema poderia ser corrigido pela troca do tipo de sensor de vazão.

No caso da temperatura, o controlador atingiu o desempenho desejado. As oscilações eram esperadas para o tipo de controle aplicado, como explicado no capitulo anterior, no entanto a temperatura não sofreu grande variação, apresentando um *overshoot* de 3,33  $\%$ .

Analisando os resultados para o FPGA, observa-se o grande consumo de *hardware* na aplicação, o que representou 65 % do número de elementos lógicos disponíveis. Para tornar o código mais eficiente, poderia utilizar PLL's internos do FPGA para diminuir o uso de elementos lógicos.

Sugestões para trabalhos futuros:

- ∙ Projetar um controlador PID para a temperatura em FPGA, afim de diminuir as oscilações entorno da referência.
- ∙ Implementar um decodificador do protocolo OneWire em FPGA, para retirar a necessidade de um decodificador.
- ∙ Realizar testes com diferentes reagentes, para utilização em diversas plantas.

# **REFERÊNCIAS**

<span id="page-69-8"></span>BOSCH, A. Motores Elétricos: Inclui motores elétricos, bombas de água e relés. [s.n.], 2013. 7 p. Disponível em:  $\kappa$ http://br.bosch-automotive.com/media/parts/download 2/ [motores\\_eletricos/Catalogo\\_Motores\\_Eletricos\\_lowres\\_6\\_008\\_CT1\\_248\\_2013.pdf>.](http://br.bosch-automotive.com/media/parts/download_2/motores_eletricos/Catalogo_Motores_Eletricos_lowres_6_008_CT1_248_2013.pdf)

<span id="page-69-6"></span>BRUNETTI, F. Mecânica dos fluidos I. 2 rev.. ed. São Paulo, SP: Pearson Prentice Hall, 2008.

<span id="page-69-7"></span>CASSIOLATO, C.; ORELLANA, E. Medição de vazão. 2010. Disponível em:  $\langle \text{http://www.smar.com/newsletter/marketing/index40.html>}\rangle$ 

<span id="page-69-0"></span>COSTA, C. da. Elementos de lógica programável com VHDL e DSP: Teoria e Prática. 1. ed. São Paulo, SP: Editora Érica, 2011.

<span id="page-69-9"></span>CUNHA, M. R. da. Desenvolvimento de microrreatores em tecnologia LTCC para produção de biodiesel. Tese ((Doutorado em Microeletrônica) - Escola Politécnica), 2012. Disponível em: [<http://www.teses.usp.br/teses/disponiveis/3/3140/](http://www.teses.usp.br/teses/disponiveis/3/3140/tde-13062013-120728/) tde-13062013-120728/ $>$ .

<span id="page-69-10"></span>DOEBELIN, E. O. Measurement Systems Application and Design. Fourth edition. [S.l.]: McGraw-Hill Publishing Company, 1990.

<span id="page-69-5"></span>FAROOQ, U.; MARRAKCHI, Z.; MEHREZ, H. Tree-based Heterogeneous FPGA Architectures: Application specific explotration and optimization. Springer. [S.l.: s.n.], 2012.

<span id="page-69-3"></span>FLOYD, T. Sistemas Digitais: Fundamentos e aplicações. 9. ed. [S.l.: s.n.], 2007. ISBN 978-85-7780-107-7.

<span id="page-69-11"></span>LEONG, W. Y. *et al.* Development of an electronic aerosol system for generating microcapsules. v. 78, n. 5-7, p. 79–85, 2016. ISSN 2180-3722. Disponível em:  $\langle \text{http://}|\rangle$ [www.jurnalteknologi.utm.my/index.php/jurnalteknologi/article/download/8718/5181>.](http://www.jurnalteknologi.utm.my/index.php/jurnalteknologi/article/download/8718/5181)

<span id="page-69-2"></span>PEDRONI, V. A. Eletrônica Digital Moderna e VHDL. [S.l.: s.n.], 2016. 620 p.

<span id="page-69-1"></span>SWART, J. W. Evolução de Microeletrônica a Micro-Sistemas. 2016. Disponível em: [<http://www.ccs.unicamp.br/cursos/fee107/download/cap01.pdf>.](http://www.ccs.unicamp.br/cursos/fee107/download/cap01.pdf)

<span id="page-69-12"></span>TRONIC, G. Capteur de débit YFS401 0.3 à 6 l/min. 2016. Disponível em: [<http://www.gotronic.fr/art-capteur-de-debit-yfs401-23851.htm>.](http://www.gotronic.fr/art-capteur-de-debit-yfs401-23851.htm)

<span id="page-69-4"></span>WIKIPéDIA. CPLD. 2013. Disponível em: [<https://pt.wikipedia.org/wiki/CPLD>.](https://pt.wikipedia.org/wiki/CPLD)